# <span id="page-0-0"></span>Konvertierung von Systemabhängigkeitsgraphen aus dem kommerziellen Tool CodeSurfer

Tobias Blaschke

17.12.2012

## Inhaltsverzeichnis

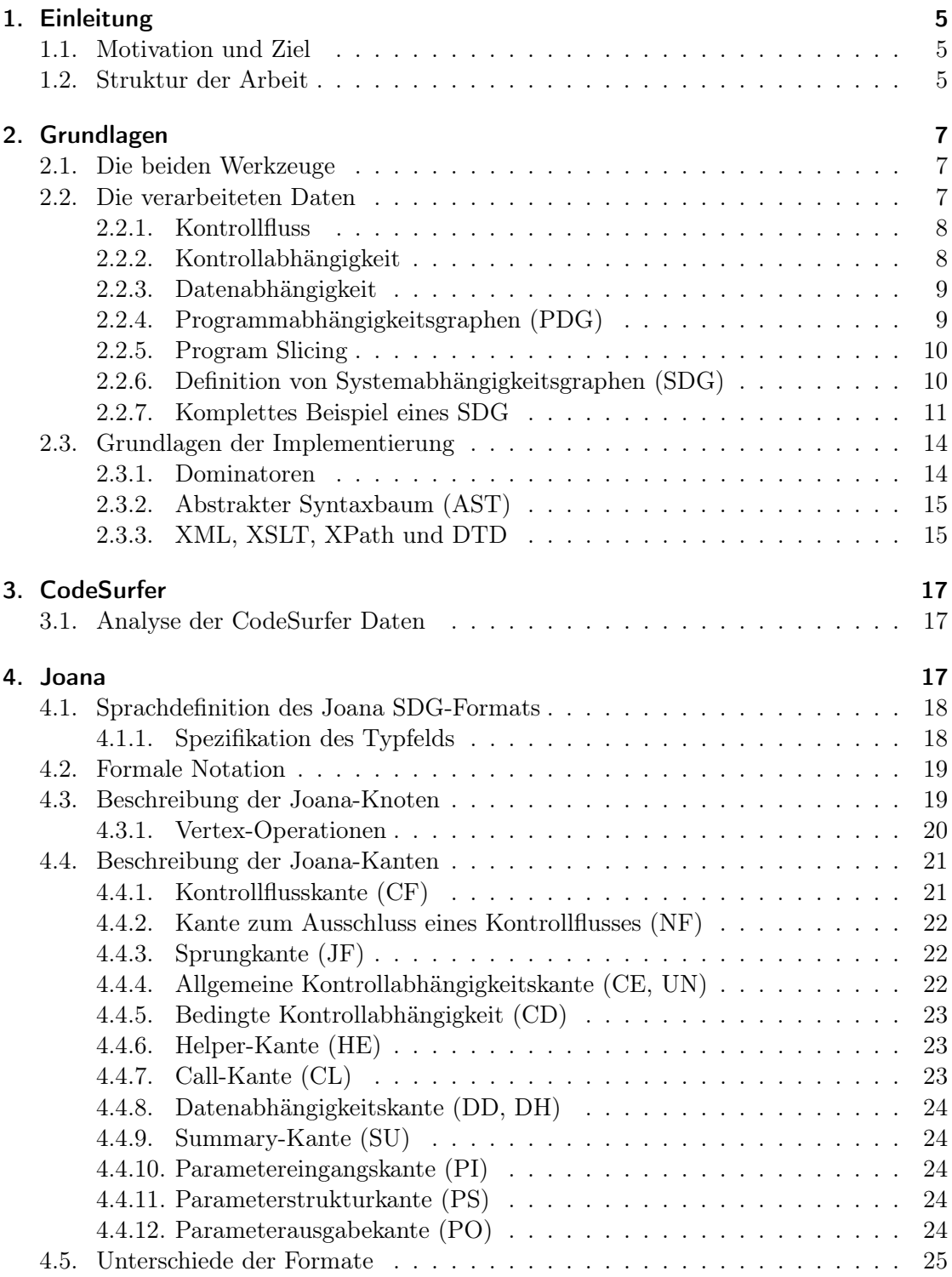

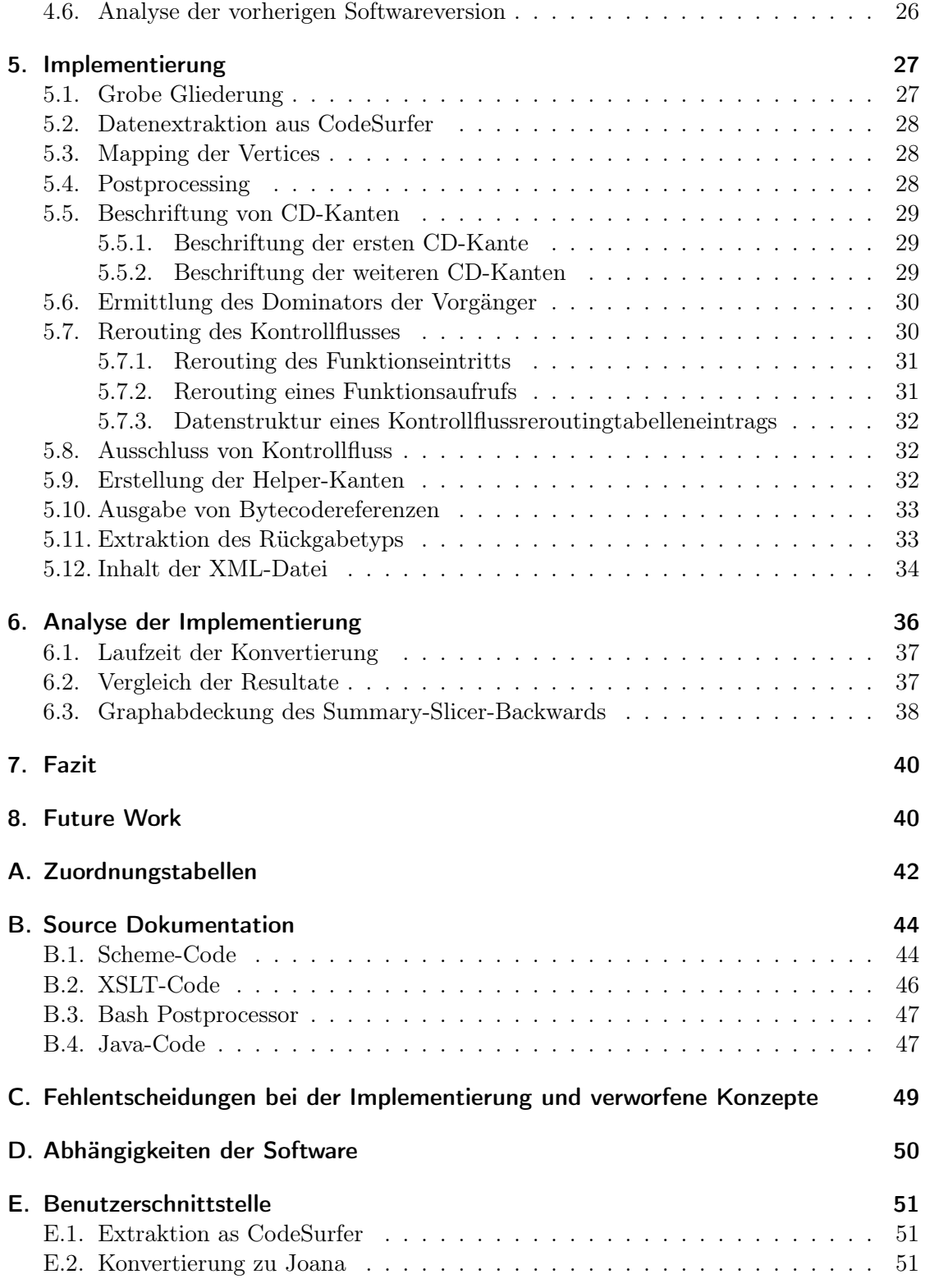

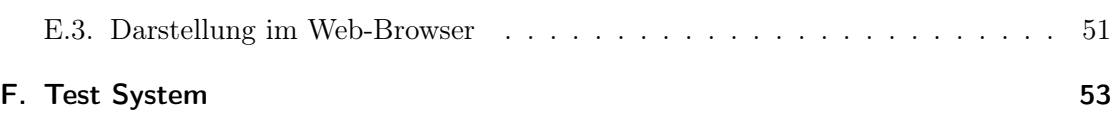

## <span id="page-5-0"></span>1. Einleitung

#### <span id="page-5-1"></span>1.1. Motivation und Ziel

Joana ist ein aktuelles Forschungsprojekt des KIT. Ziel dieses Projektes ist es durch ein genaues Abbild der Informationspfade innerhalb eines Programms automatisierte Analysen beispielsweise bezüglich der Sicherheit eines Programms durchführen zu können. Nahm diese Projekt seinen Ursprung in Valsoft, einem Werkzeug zur Analyse von C-Programmen, ist es nunmehr auf Java beschränkt: Es analysiert den Bytecode.

Bei CodeSurfer der Firma GrammaTech handelt es sich zunächst um ein Debuggingwerkzeug, welches dem Entwickler Informationen darüber liefert, wodurch eine Variable an einer Programmstelle beeinflusst werden kann (es berechnet dafür sogenannte Slices, siehe Kapitel [2.2.5\)](#page-10-0). Der für diese Berechnung benötigte Systemabhängigkeitsgraph (siehe Kapitel [2.2.6\)](#page-10-1) bildet konzeptionell die Grundlage der mittels Joana durchgeführten Analysen.

<span id="page-5-3"></span>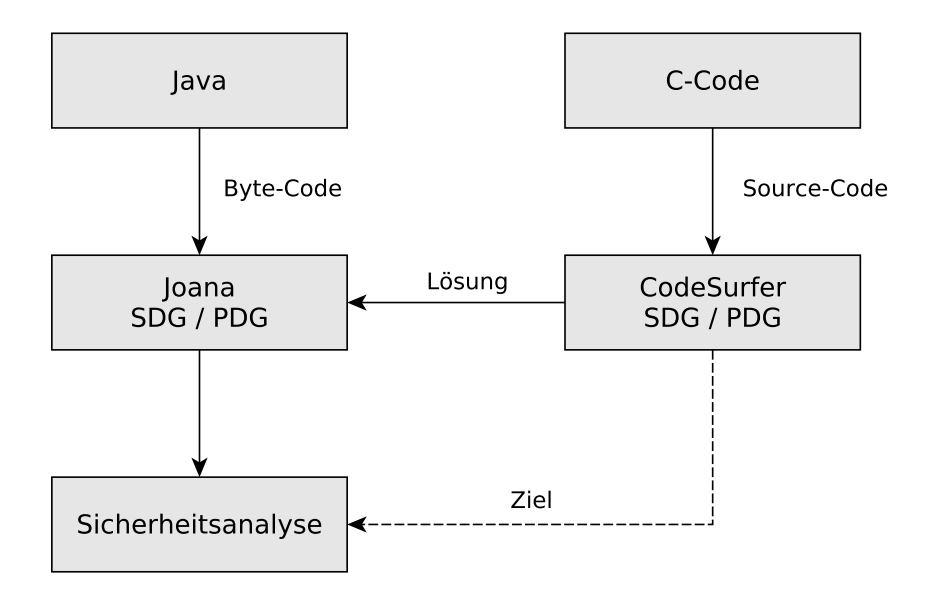

Abbildung 1: Motivation und Ziel der Arbeit

Motivation dieser Arbeit ist es nunmehr die Analyse von C-Code dadurch wieder zu ermöglichen, dass die dafür benötigten Informationen aus CodeSurfer extrahiert werden.

Das Ziel liegt somit in der Implementierung eines Konverters begründet, welcher die aus CodeSurfer zu erlangenden Informationen in ein Joana-lesbares Format bringt.

Abschließend sind beide Formate gegenüberzustellen.

#### <span id="page-5-2"></span>1.2. Struktur der Arbeit

Zunächst wird ein kurzer Abriss über die Grundlagen von Systemabhängigkeitsgraphen sowie ein Beispiel für deren Verwendung gegeben. Anschließend erfolgt eine Analyse der

jeweiligen Formate, sowie die Feststellung der Randbedingungen der späteren Implementierung des Konverters. Schließlich wird auf die Implementierung selbst eingegangen, um zuletzt die Qualitäten beider Programme gegeneinander aufzuwiegen.

## <span id="page-7-0"></span>2. Grundlagen

Gegenstand dieser Arbeit ist die Konvertierung von Informationen aus CodeSurfer zu Joana. Nach einem kurzen Abriss beider Werkzeuge wird auf die Grundlagen der generierten Daten eingegangen, um schließlich die für die Implementierung benötigten Hilfsmittel anzusprechen.

#### <span id="page-7-1"></span>2.1. Die beiden Werkzeuge

Bei CodeSurfer der Firma GrammaTech handelt es sich zunächst um einen Browser für C-Sourcecode, welcher die Effekte von Anweisungen mit berücksichtigt. Dadurch soll das Debuggen und das Verständnis eines Programms erleichtert werden.

Bei Joana handelt es sich um ein anfangs unter dem Namen Valsoft entwickeltes Werkzeug, welches zunächst ebenfalls auf C-Programmen operierte und aufgrund der erhobenen Daten automatisierte Sicherheitsanalysen bietet; wurde es später mit der Adaption auf Java-Bytecode in Joana umbenannt. Schließlich wurde die Unterstützung für C-Code aufgegeben.

#### <span id="page-7-2"></span>2.2. Die verarbeiteten Daten

Kernpunkt der von CodeSurfer bzw. Joana erstellten Daten bildet der sogenannte Systemabhängigkeitsgraph (SDG - System Dependence Graph). In diesem Kapitel sollen zunächst die Grundlagen zum Verständnis eines SDG geschaffen werden um diesen schließlich selbst zu erklären.

Zur exemplarischen Verdeutlichung der dargestellten Konstrukte wird im Folgenden der in Listing [1](#page-7-3) dargestellte C-Sourcecode zugrundegelegt.

```
1 int i = 5;
2 int j = 3;
3
4 if (i > j) {
5 i = j;6 j = 3;7 } else {
8 \t j = 2;9 }
10
11 print(j);12 \quad i = 1;13 print(j);
```
Listing 1: C-Sourcecode der späteren Beispiele

#### <span id="page-8-0"></span>2.2.1. Kontrollfluss

Die Reihenfolge, in der Anweisungen eines Programms ausgeführt werden, nennt man Kontrollfluss. Dieser lässt sich ein einem Graphen darstellen: die Knoten des Graphen bilden dann die Anweisungen; die Kanten legen die Ausführungsreihenfolge fest [\[1\]](#page-54-0). Ein Knoten hat mehr als eine Ausgangskanten, wenn es sich bei ihr um die Abfrage einer Bedingung mit Ziel der Kontrolflussänderung handelt.

<span id="page-8-3"></span>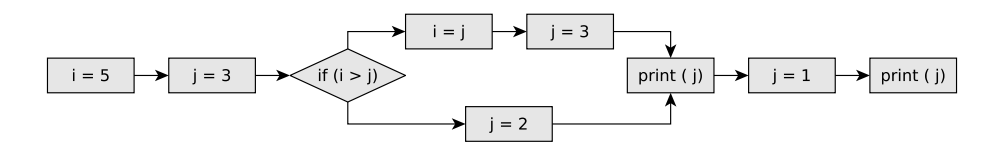

Abbildung 2: Programmablaufplan mit Kontrollflusskanten

#### <span id="page-8-1"></span>2.2.2. Kontrollabhängigkeit

Kontrollabhängigkeiten [\[13\]](#page-55-0) kann man mit Hilfe von Dominators (Siehe Kapitel [2.3.1\)](#page-14-1) berechnen. Im Gegensatz zum Kontrollfluss wird durch Kontrollabhängigkeiten keine Ausführungsreihenfolge vorgegeben. Diese ist bei nicht Vorhandensein von Datenabhängigkeiten (siehe Kapitel [2.2.3\)](#page-9-0) auch in der Tat unerheblich. Durch dieses Vorgehen ist es möglich alle unterschiedlichen Ausführungsreihenfolgen, die bei der Übersetzung entste-hen können<sup>[1](#page-8-2)</sup> geschlossen zu Betrachten.

Kontrollabhängigkeiten fußen zunächst grundsätzlich im Startknoten des Graphen oder in einem Prädikat [\[7\]](#page-55-1). Weiterhin können in Joana und CodeSurfer zusammenfassende Knoten als Fußpunkt auftreten. Deren Verhalten lässt sich jedoch auf das Vorgenannte zurückführen.

Das Vorhandensein einer Kontrollabhängigkeit zeigt also an, dass bei Ausführung des referenzierenden Knotens – unter Berücksichtigung einer optionalen Bedingung – immer auch der referenzierte Knoten ausgeführt wird, wenn auch nicht zwangsläufig unmittelbar. [\[7\]](#page-55-1)

<span id="page-8-4"></span>Der somit entstehende gerichtete Graph nennt sich Kontrollabhängigkeitsgraph (CDG).

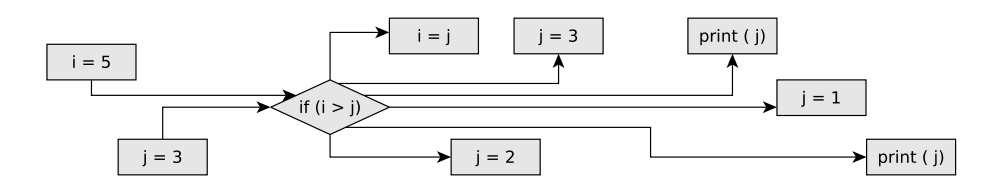

Abbildung 3: Kontrollflussgraph (CFG) mit vorgezogenen Kontrollabhängigkeitskanten

<span id="page-8-2"></span><sup>1</sup>Compiler können bei der Code-Optimierung die Ausführungsreihenfolge verändern. Dazu werden allerdings keine CDGs herangezogen, da diese zu aufwändig zu berechnen sind. Viel mehr wird dies durch ein Verfahren, wie BUPM bewerkstelligt.

#### <span id="page-9-0"></span>2.2.3. Datenabhängigkeit

Eine Datenabhängigkeit [\[13\]](#page-55-0) entsteht, wenn eine Anweisung auf einen von einer anderen Anweisung generierten Wert zugreift. Greifen also zwei Anweisungen nur lesend auf diesen zu, so existiert zwischen ihnen keine Datenabhängigkeit.

Datenabhängigkeiten werden transparent gegenüber Aliasing, also der Variablen und deren möglichen Referenzierung, erkannt.

Voraussetzung für das Vorhandensein einer Datenabhängigkeit ist die Existenz eines Pfades auf dem Kontrollflussgraph.

Selbstverständlich lassen sich Datenabhängigkeiten wieder als Graph darstellen. Dieser Graph nennt sich Datenabhängigkeitsgraph (DDG).

<span id="page-9-2"></span>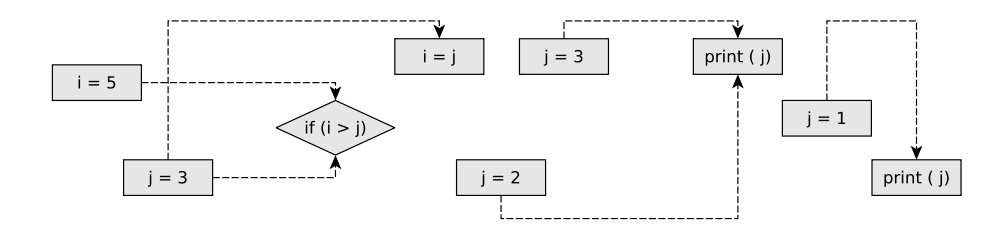

Abbildung 4: Datenabhängigkeitsgraph (DDG)

#### <span id="page-9-1"></span>2.2.4. Programmabhängigkeitsgraphen (PDG)

Aus den beiden vorgenannten Graphen lässt sich ein Programmabhängigkeitsgraph (PDG) [\[12\]](#page-55-2) [\[6\]](#page-55-3) erstellen, in dem die Graphen "übereinandergelegt" werden.

Nach Definition in [\[7\]](#page-55-1) sind in einem PDG zunächst nur skalare Variablen, Zuweisungen, Bedingte Anweisungen und while-Schleifen zugelassen. Der Graph selbst ist von gerichteter Natur, wobei es verschiedene Typen von Kanten gibt: Die Datenabhängigkeit, die unbedingte Kontrollabhängigkeit und die bedingte Kontrollabhängigkeit, welche mit einem Label zur Beschreibung des Verhaltens versehen ist.

Zusätzlich zu dieser Definition fügen sowohl Joana als auch CodeSurfer Kontrollflusskanten zu dem Graph hinzu.

<span id="page-9-3"></span>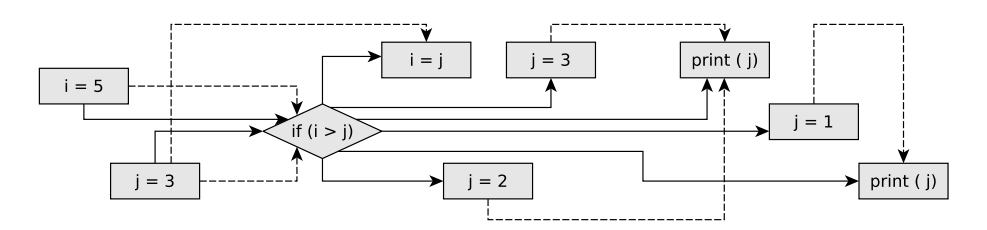

Abbildung 5: Programmabhängigkeitsgraph (PDG)

Weiterhin ist zu berücksichtigen, dass in dieser ursprünglichen Definition der PDGs die zugrundeliegende Sprache stark eingeschränkt ist. Insbesondere sind keine Funktionsaufrufe erlaubt. Somit eignet sich dieser Graph nur zur Abbildung Intraprozeduralen Verhaltens. Diese Einschränkung wird in den später folgenden Systemabhängigkeitsgraphen angegangen.

#### <span id="page-10-0"></span>2.2.5. Program Slicing

Ein Slice kann bezüglich eines Punktes der Programmausführung (p) und einer Variable (x) gebildet werden. Es handelt sich dabei um die Menge aller Anweisungen dieses Programms, welche nach der Ausführung von  $p$  den Wert der Variable  $x$  potentiell beeinflussen können [\[7\]](#page-55-1).

Der Slice ist somit vergleichbar mit der Bildung der transitiven Hülle auf dem DDG eines Programms, jedoch genauer als diese, sobald man den Slice interprozedural berechnet  $(s.u)$ .

Analog zu einem Slice definiert man den Backwards Slice als alle Anweisungen eines Programms, welche eine Variable x beeinflussen können und zwischen Programmstart und einer Anweisung p liegen. Zur expliziteren Differenzierung wird der anfangs genannte Slice auch Forward Slice genannt.

Berechnung eines interprozeduralen Slices Einen ersten Ansatz für die interprozedurale Berechnung lieferte [\[14\]](#page-55-4). Diese verläuft in zwei Schritten: Zunächst wird der Slice intraprozedural in der Prozedur berechnet, welche die Slicing-Kriterien (also den Programmpunkt p und die Variable x) enthält. Bezüglich des Aufrufs von Prozeduren werden Summary- Informationen dieser Prozedur genutzt (siehe Summary Kanten in Kapitel [4.4.9\)](#page-24-1), allerdings wird die Prozedur für die Berechnung nicht "betreten".

Im zweiten Schritt wird anschließend ein neues Slicing-Kriterium für jede Variable  $x_n$ in jeder Prozedur  $p_n$ , welche x beeinflussen könnte, generiert.

Anschließend springt man in den ersten Schritt zurück, solange bis keine neuen Kriterien mehr erzeugt werden.

Bei dieser Fixpunktiteration handelt es sich um eine konservative Approximation[2](#page-10-2) der Berechnung des Slices: Der Kontext der einzelnen Aufrufe wird hier wenig berücksichtigt.

Um das Ergebnis des Interprozeduralen Slicings zu präzisieren wird in Horwitz04 [\[7\]](#page-55-1) ein zu Ottenstein84 [\[12\]](#page-55-2) ein zunächst ähnlicher Ansatz verfolgt. Allerdings wird dort der Systemabhängigkeitsgraph eingeführt, welcher mehr Informationen über Aufrufumgebungen enthält.

#### <span id="page-10-1"></span>2.2.6. Definition von Systemabhängigkeitsgraphen (SDG)

Ein Problem bei der Erstellung von Programmabhängigkeitsgraphen entsteht, wenn in dem Quellprogramm Funktionen definiert sind: In der ursprünglichen Definition der PDG waren Funktionsaufrufe noch nicht vorgesehen.

Zur Darstellung Interprozeduralen Verhaltens mittels eines SDG wird zunächst für jede Prozedur ein PDG erstellt. Dieser wird daraufhin an den call-sites erweitert: Enthielt

<span id="page-10-2"></span><sup>2</sup>Die Konservative Approximation umfasst mehr potentielle Codezeilen als nötig wären, um die Abhängigkeiten am fraglichen Programmpunkt aufzulösen.

der PDG (siehe Kapitel [2.2.4\)](#page-9-1) nur direkte Abhängigkeiten, so ist der SDG um durch Prozeduraufrufe induzierte transitive Datenabhängigkeiten [\[7\]](#page-55-1) ergänzt.

Für diese Ergänzungen werden zunächst neue Typen von Knoten zum Zusammenfassen des Programmzustands<sup>[3](#page-11-1)</sup>, sowie Kanten zur Übergabe dieses Zustandes in die Prozeduren hinein induziert. Durch diese Entitäten werden die jeweiligen Aufrufstellen, sowie Funktionseinsprungspunkte umschlossen.

Schließlich wird das Verhalten von Funktionen durch Summary-Kanten zusammengefasst.

Eine detaillierte Aufstellung dieser Knoten und Kanten, sowie deren jeweilige Funktion findet sich, am Beispiel von Joana, in den Kapiteln [4.3](#page-19-1) und [4.4.](#page-21-0)

#### <span id="page-11-0"></span>2.2.7. Komplettes Beispiel eines SDG

Um ein Beispiel eines Kompletten SDG zu geben muss das zuvor verwendete Beispiel noch um die Implementierung der print()-Funktion erweitert werden. Da der SDG in dem Fall, dass das Programm auf einem PC ausgeführt wird noch um weiteren Initialisierungscode und komplexeres Verhalten erweitert werden müsste, ist der Code zur direkten Ausführung (ohne Betriebssystem) auf einem Atmel AVR-8 Mikrocontroller konzipiert.

Der nun komplette Source-Code findet sich in Listing [2.](#page-12-0) Die print()-Funktion gibt eine Integer-Zahl rückwärts auf einer Seriellen Schnittstelle (UART - Universal Asynchronous Receiver Transmitter) des Mikrocontrollers aus.

<span id="page-11-1"></span><sup>3</sup>Durch eine Umgebung werden Variablen und der Programmzustand (insbesondere der Instruction Pointer) zusammengefasst. Neben der Globalen Umgebung existiert bei modernen Sprachen eine Umgebung je Funktion. Diese wird auf Low-Level-Ebene durch ein Activation Record (Stack Frame) realisiert.

```
1 /* UCSRA and UDR are memory - adressed registers
2 UDRE is a # defined constant */
3
4 int print (int v) {
5 int pos = 0;
6 while (v > 0) {
7       while(!(UCSRA & (1<<UDRE)));    // Warten: UART-Ready
8 UDR= (char)('0' + (v % 10)); // Ausgabe auf UARI
9 v / = 10;
10 pos + +;
11 }
12 return pos ;
13 }
14
15 void main (void) {
16 int i = 5;
17 int j = 3;
18
19 if (i > j) {
20 i = j;21 j = 3;22 } else {
23 j = 2;24 }
25
26 print (j);
27 j = 1;28 print (j);
29 }
```
Listing 2: Erweiterung des Beispiel Source-Codes

<span id="page-13-0"></span>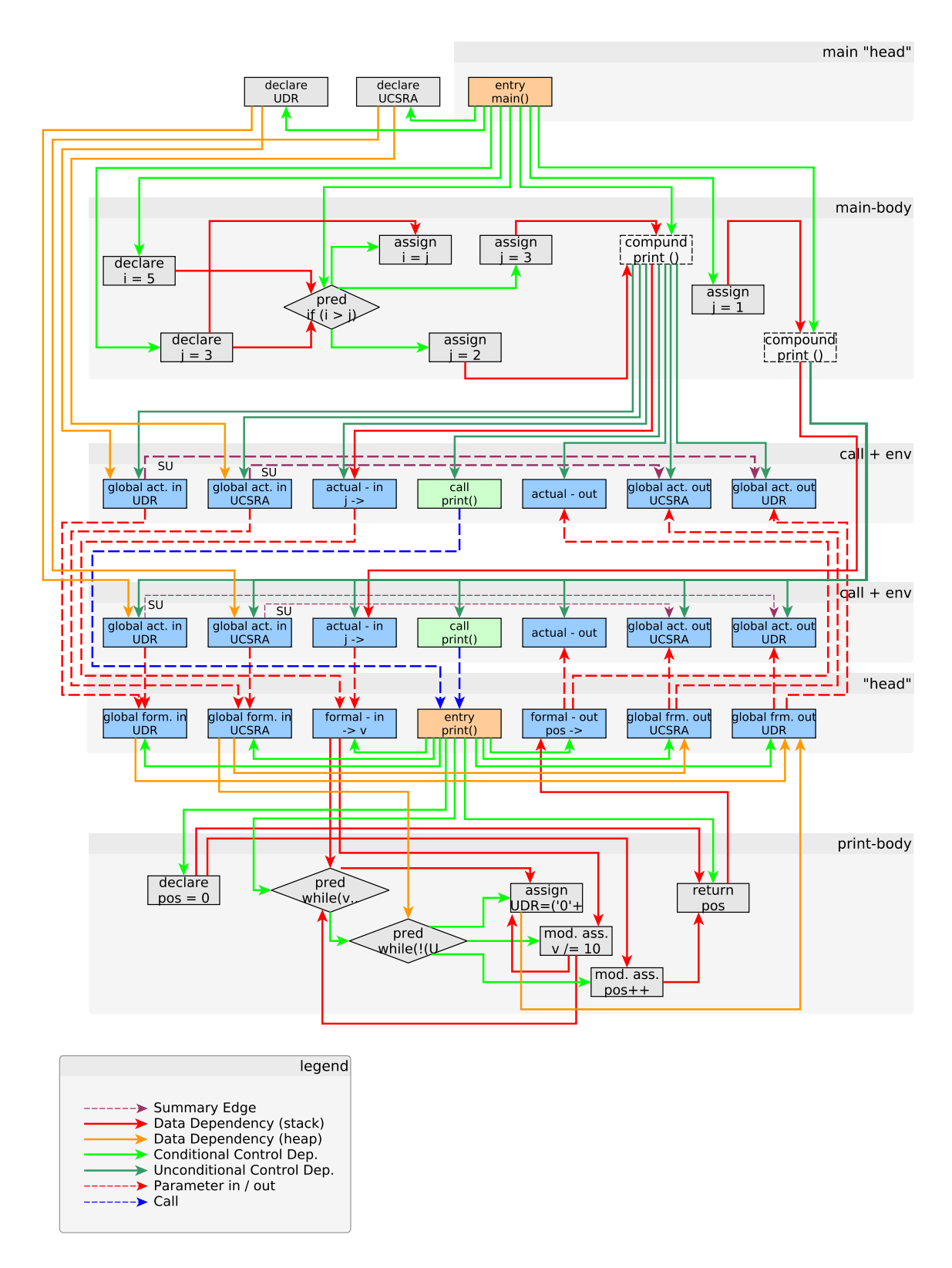

Abbildung 6: Beispiel eines Systemabhängigkeitsgraphen

Das Beispiel stellt den SDG in seiner einfachen Form dar: Bei einem Finegrained SDG würden die Expression-Knoten weiter aufgespalten. Zu erkennen sind Datenabhängigkeiten (Rot) und Kontrollabhängigkeiten (Grün) sowie Parameter-Kanten und schließlich Call-Kanten. Die Nomenklatur richtet sich hierbei weitestgehend nach Joana, lediglich die Benennung der Formalen Parameter Knoten richtet sich nach CodeSurfer.

Eine detaillierte Betrachtung der auftretenden Knoten und Kanten befindet sich in den Kapiteln [4.3](#page-19-1) und [4.4.](#page-21-0)

Weiterhin sieht man, dass die aktuelle Umgebung[4](#page-14-2) an den jeweiligen Aufrufstellen zusammengefasst wird und dass das Verhalten der Funktion über Summary-Kanten zusammengefasst wird.

CodeSurfer und Joana enthalten weiterhin Kontrollflusskanten, welche allerdings nicht zum eigentlichen SDG gehören und aus Übersichtlichkeitsgründen nicht dargestellt sind.

#### <span id="page-14-0"></span>2.3. Grundlagen der Implementierung

Nachdem die zu verarbeitenden Daten kurz umrissen wurden, sei im Folgenden weiterhin auf Themen eingegangen, welche für die Implementierung als bekannt vorausgesetzt werden.

#### <span id="page-14-1"></span>2.3.1. Dominatoren

Ein Werkzeug zur Berechnung von Kontrollabhängigkeiten ist die Berechnung von sogenannten Dominatoren aus den Kontrollflussverläufen eines Programms. Im späteren Verlauf der Arbeit wird diese Begrifflichkeit benötigt, weshalb sie hier kurz angerissen sei; eine Analyse zum Erkennen von Kontrollabhängigkeiten ist hingegen nicht Gegenstand dieser Arbeit.

Ein Knoten A eines Graphen heißt von einem anderen Knoten B dominiert [\[13\]](#page-55-0) [\[9\]](#page-55-5), genau dann wenn alle Eingangspfade des Kontrollflusses in A über B führen. Die Dominatoren eines Knotens bilden somit eine Untermenge der Vorgänger dieses Knotens auf dem Kontrollflusspfad, wobei Bereiche verzweigten Programmablaufes keine Elemente dieser Menge bilden (Siehe Abbildung [7\)](#page-15-2).

Offensichtlich dominiert sich jeder Knoten selbst. Weiterhin wird jeder Knoten eines Programms durch den Start-Knoten des Programms dominiert.

Die im späteren verwendete Notation für Dominanz lautet  $B \succeq A$ , wenn A von B dominiert wird. Bei  $B \succ A$  ist  $B = A$  ausgeschlossen.

Interessant ist weiterhin der Immediate Dominator [\[13\]](#page-55-0) (idom(A)) eines Knotens. Dabei handelt es sich um den Dominator, welcher den Pfad mit der geringsten Distanz zu A aufweist, jedoch nicht A selbst ist.

Schließlich sei noch auf die Semi Dominators [\[9\]](#page-55-5)  $(sdom(A))$  eingegangen, welche auch in einer verzweigten Programmstelle liegen können und somit keinen Dominator im strengen

<span id="page-14-2"></span><sup>4</sup>Durch eine Umgebung werden Variablen und der Programmzustand (insbesondere der Instruction Pointer) zusammengefasst. Neben der Globalen Umgebung existiert bei modernen Sprachen eine Umgebung je Funktion. Diese wird auf Low-Level-Ebene durch ein Activation Record (Stack Frame) realisiert.

Sinne darstellen.

Analog zu Doninators definiert man die Postdominators [\[8\]](#page-55-6) als Knoten, über die alle Pfade zum Programmende verlaufen.

<span id="page-15-2"></span>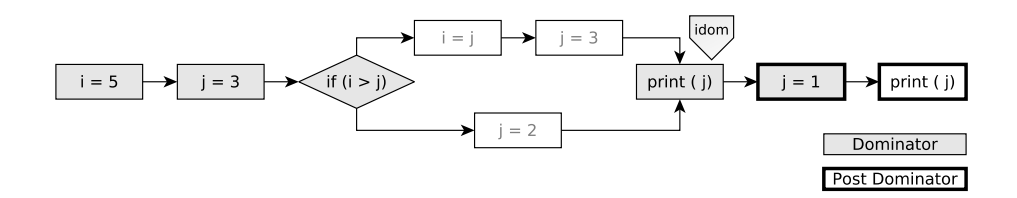

Abbildung 7: Dominatoren und Immediate-Dominator

#### <span id="page-15-0"></span>2.3.2. Abstrakter Syntaxbaum (AST)

Ein Abstrakter Syntaxbaum ist eine Zwischenrepäsentation eines Programms, welche im Zuge einer Programmübersetzung vom Parser erstellt wird. Diese Baumstruktur wird weiterhin mit zusätzlichen Informationen, wie beispielsweise Datentypen bei Variablen, attributiert. Hochsprachennotationen werden beim Parsen bereits teilweise aufgebrochen, Expressions in ihre einzelnen Rechenoperationen usw.

CodeSurfer emuliert diverse Compiler um einen AST zu erstellen. Ein exemplarischer AST findet sich in Abbildung [8.](#page-17-3)

#### <span id="page-15-1"></span>2.3.3. XML, XSLT, XPath und DTD

Bei XML [\[5\]](#page-55-7) handelt es sich um ein generisches textbasiertes Dateiformat, welches sich besonders zur Ablage attributierter Baumstrukturen eignet. Zu Anfang einer solchen Datei kann man deren Inhalt mittels einer Document-Type-Definition (DTD [\[5\]](#page-55-7)) optional festschreiben. XML-Parser werden dann strukturelle Fehler in der Datei automatisch feststellen können.

Die einzelnen Knoten eines in XML spezifizierten Baumes lassen sich mittels einer speziellen Abfragesprache, XPath [\[4\]](#page-54-1), adressieren. Diese Adressierung kann anschließend in einem Ersetzungssystem wie beispielsweise XSL-Transformations [\[10\]](#page-55-8) herangezogen werden, um die Daten in ein anderes Format zu bringen bzw. bei Verwendung temporärer Bäume sogar Baumersetzungsregeln auf die Datenstrukturen anzuwenden.

Das Ergebnis einer XSL-Transformation muss dabei nicht zwangsläufig selbst wieder in einem XML-Format sein.

Da XSLT selbst in einem XML-Format verfasst ist, ist es beispielsweise auch möglich XSLT mittels XSLT aus einer XML-Datei zu generieren.

Innerhalb einer XML-Datei lassen sich Strukturen diverser Dokumentfestschreibungen durch Verwendung von Namespaces verwenden. Diese Namespaces sind am Dateianfang festzulegen. Somit lässt sich eine XML-Datei auch zu späteren Zeitpunkten leicht erweitern.

In der späteren Implementierung kommen XML in der Version 1.0, sowie XSLT und XPath in den jeweiligen Versionen 2.0 zum Einsatz.

## <span id="page-17-0"></span>3. CodeSurfer

Bei CodeSurfer handelt es sich um ein kommerzielles Analysewerkzeug der Firma GrammaTech, welches Entwickler beim Debuggen ihrer Programme – hauptsächlich durch Berechnung von Slices (siehe Kapitel [2.2.5\)](#page-10-0) – unterstützen soll. Hierzu berechnet CodeSurfer einen Systemabhängigkeitsgraph (siehe Kapitel [2.2.6\)](#page-10-1), auf welchen man über eine API zugreifen Kann.

#### <span id="page-17-1"></span>3.1. Analyse der CodeSurfer Daten

CodeSurfer [\[2\]](#page-54-2) legt seine Daten in einem Binärformat ab, was einen direkten Zugriff auf diese als wenig praktikabel herausstellt. Stattdessen gibt es die Möglichkeit der Verwendung der API CodeSurfers; die C-Variante der API erlaubt leider keinen Komplettzugriff auf alle Daten. Aus diesem Grund muss auf die Scheme-API zurückgegriffen werden.

CodeSurfer induziert hier - im Gegensatz zur initialen Definition von Systemabhängigkeitsgraphen von [\[7\]](#page-55-1) - nur Kontroll- und Datenkanten. Die weitere Spezifizierung der jeweiligen Eigenschaften der Kanten spiegelt CodeSurfer durch das Erstellen passender Vertices wieder.

Weiterhin erlaubt CodeSurfer den Zugriff auf den Abstrakten Syntaxbaum (AST) sowohl in einer *normalisierten*, als auch in einer ursprünglichen Variante, welche im Folgenden als  $\mu AST$  referenziert wird.

<span id="page-17-3"></span>Die normalisierte Variante "vereinfacht" Sachverhalte in einer Form, die nicht der eigentlichen Coderepräsentation entspricht. Beispielsweise wird  $i++$  zu  $i=i+1$ .

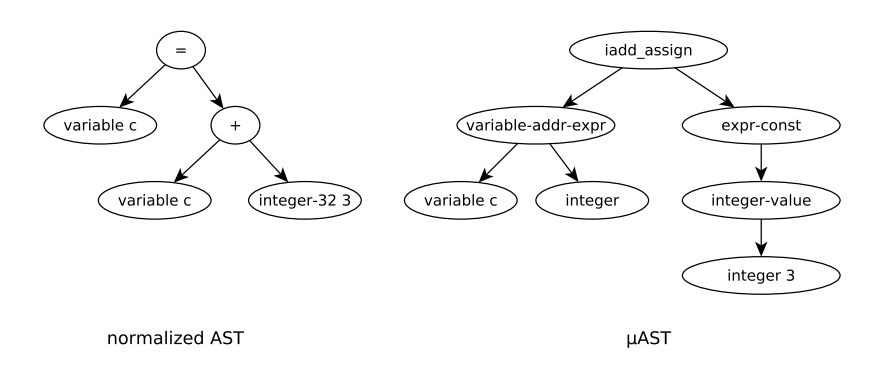

Abbildung 8: Vergleich normalized- und  $\mu$ -AST

Der  $\mu$ AST wird im Folgenden interessant, da CodeSurfer teilweise weniger spezifisch als Joana ist.

#### <span id="page-17-2"></span>4. Joana

Bei Joana handelt es sich um ein Werkzeug, welches auf Programmen automatisierte Analysen bezüglich der Sicherheit durchführt. Dabei operiert Joana ebenfalls auf Systemabhängigkeitsgraphen (siehe Kapitel [2.2.6\)](#page-10-1), welche durch Debuggen- und Typinformationen weiter attributiert sind.

#### <span id="page-18-0"></span>4.1. Sprachdefinition des Joana SDG-Formats

Im Gegensatz zu CodeSurfer setzt Joana auf ein menschenlesbares Textformat. Joana kennt mehrere Typen von Knoten (siehe Kapitel [4.3\)](#page-19-1) zwischen denen Kanten gemäß Kapitel [4.4](#page-21-0) vorhanden sein können. Weiterhin weisen Knoten folgende (teils optionale) Attribute auf:

- Operation (O) dient zur weiteren Spezifizierung des Knotentyps gemäß Kapitel [4.3.1](#page-20-0)
- Wert (V) enthält keine Semantik, sondern Informationen für den "menschlichen Betrachter", meist eine Anweisung aus dem Source-Code
- Typfeld (T) der Typ des Rückgabewerts der Anweisung ist abhängig von der Quellsprache. Eine Aufstellung möglicher Werte für ein mittels des im Umfang der Arbeit entstehenden Konverters findet sich in Kapitel [4.1.1,](#page-18-1) die Vorgehensweise des Konverters in Kapitel [5.11.](#page-33-1)
- Prozedur (P) die numerische ID der Prozedur, zu der der Knoten gehört
- Source Referenz (S) die Datei sowie Zeilen- und Spaltennummer im Sourcecode
- Bytecodereferenz (B) die Position der Knoten im Compilat. Wie die Komponente ist auch diese Referenz für C-Programme nicht wirklich bestimmbar. Jedoch existieren hier Sonderbelegungen, auf welche in Kapitel [5.10](#page-33-0) eingegangen wird.
- Komponente (C) die Java-Komponente wird für den Classloader benötigt, ist für C-Programme also nicht anwendbar. Dennoch wird der Versuch unternommen hier Platzhalter zu setzen.

In so genannten Fine Grained SDGs werden weiterhin alle Vertices so weit wie möglich aufgespalten. Dies trifft vor allem auf Expression-Vertices zu. Aufgrund der dadurch entstehenden massiven Größen der Graphen ist dies jedoch nicht grundsätzlich erwünscht.

#### <span id="page-18-1"></span>4.1.1. Spezifikation des Typfelds

Die aus der PDG-Generierung von Java-Bytecode bekannten Werte des Typfelds lassen sich nicht bijektiv auf Typen abbilden, wie sie bei der Generierung mittels CodeSurfer auftreten. Aus diesem Grund wird hierfür eine Eigene Notation eingeführt:

```
T "typedef :size";
```
Wobei size die Größe des verwendeten Speicherbereichs in Byte (z.B. 4 für ein 32-Bit Integer) und typedef den Typen in einer an C angelehnten Notation angibt. Beispiele:

Ein size-Wert von 0 tritt auf, wenn die Größe nicht explizit angegeben werden kann bzw. der Typ noch nicht komplett ist. Unvollständige Typen sollten während der Konvertierung aufgelöst worden sein.

<span id="page-19-2"></span>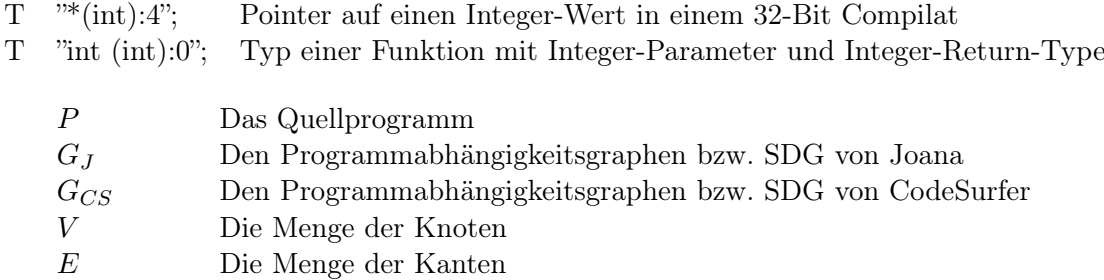

 $(v_i \rightarrow_\tau v_j)$  Eine Kante des Typs  $\tau$  von  $v_i \in V$  nach  $v_j \in V$ 

Tabelle 1: Formelle Bezeichner

#### <span id="page-19-0"></span>4.2. Formale Notation

An dieser Stelle sei kurz auf die im folgenden Verwendete formale Notation eingegangen. Neben den Bezeichnern in Tabelle [1](#page-19-2) sei weiterhin:

$$
\Gamma_{CS} \vdash v : \tau \tag{1}
$$

Den Typ  $\tau$  des Vertex v im Kontext von CodeSurfer, sowie

$$
\Gamma_J \vdash v : \tau' \tag{2}
$$

den Typ  $\tau'$  im Kontext von Joana. Das Verhalten von  $\Gamma$  sei über Tabelle [7](#page-42-1) in Anhang [A](#page-42-0) beschrieben.

#### <span id="page-19-1"></span>4.3. Beschreibung der Joana-Knoten

Ein Knoten besitzt zunächst einen Typ, welcher dann durch eine dem Knoten zugeordnete Operation weiter spezifiziert wird.

Es existieren folgende Typen:

NORM Beinhalten Deklarationen und einfache Anweisungen.

- EXPR Beinhalten eine Berechnung. Sie liefern von daher im Programm einen Wert zurück. Auch Wertzuweisungen an Variablen sind von diesem Typ.
- PRED Prädikate sind spezielle Expressions, die über den weiteren Programmverlauf entscheiden. Sie bilden Fußpunkte für CD-Kanten (siehe [4.4.5\)](#page-23-0).
- CALL Zeigen einen Funktionsaufruf an. Sie treten idR. in Kombination mit ACTI- und ACTO-Knoten auf.
- ACTI Entsteht für jede Variable der aktuellen Umgebung, auf die durch die aufzurufende Funktion zugegriffen wird. Insbesondere also für Parameter der Funktion, aber auch für Globale Variablen. Einem ACTI ist jeweils ein FRMI zugeordnet.
- ACTO Ist ebenfalls auf der Caller -Seite vorzufinden. Diese Knoten dienen dazu Änderungen, die durch den Funktionsaufruf an Variablen vorgenommen wurden, auf die aktuelle Umgebung anzuwenden. Ihnen ist ein FRMO zugeordnet.
- ENTR Der Einsprungspunkt einer Funktion. Ausgehend von diesem Knoten werden zunächst alle Variablen durch FRMI abgeholt um schließlich den eigentlichen Funktionskörper auszuführen. Alle Knoten auf dem CF-Pfad zwischen ENTR und EXIT gehören zu der aufgerufenen Funktion.
- EXIT Letzter Knoten einer Funktion. Von ihm aus wird das Programm beim Aufrufer (idR. an einer ACTO-Knoten) fortgesetzt. Durch eine EXIT-Knoten wird eine Variable an den Aufrufer zurückgegeben. Für weitere Parameter werden FRMO-Knoten angelegt.
- FRMI Repräsentiert einen formalen Eingangsparameter. Dieser Knoten dient zur Zuordnung einer Variable der aufrufenden Umgebung zu der aktuellen Umgebung.
- FRMO Steht für jeweils einen Rückgabeparameter der Funktion bzw. auch für Änderungen globaler Variablen.

Nicht näher betrachtet sind hier die Typen SYNC, JOIN und FOLD, welche bei Behandlung von Threads bzw. zum Zusammenfassen auftreten.

#### <span id="page-20-0"></span>4.3.1. Vertex-Operationen

Operationen dienen zur weiteren Spezifizierung des Typs eines Knotens. Mögliche Operationen sind:

- declaration (erlaubt in NORM) Eine Deklaration, jedoch ohne Initialisierung der Variable. Diese treten an Funktionsanfängen auf.
- IF (erlaubt in NORM und PRED) Nicht zu verwechseln mit dem Shannon-Operator (·?· : ·, der durch question repräsentiert wird ). Hauptsächlich sind IF-Operationen in PRED-Knoten zur Programmverzweigung vorzufinden.
- loop (erlaubt in NORM) Zeigt eine Schleife an, wobei die Schleifenbedingungen gesondert zu prüfen sind. Schleifen finden sich jedoch meistens in der Form eines PRED-Knotens, wobei die Schleife selbst durch einen entsprechenden Kontrollflussverlauf angezeigt wird.
- jump (erlaubt in NORM) Entsteht bei goto, break, continue, also bei unbedingten Sprüngen. Sie bilden den Fußpunkt für Jump-Flow (JF) Kanten.
- compound (erlaubt in NORM) Dient der Zusammenfassung mehrerer Knoten, hat selbst aber keine Bedeutung: die Kanten könnten genau so gut an alle transitiv durch gereicht werden.
- form-in (erlaubt in FRMI ) Ist die Standardoperation eines FRMI-Knotens, welche diese zu einer "normalen" Parameterübergabe veranlasst (im Gegensatz zu form-ellip).

**form-ellip** (erlaubt in FRMI) Ellipse-Parameter<sup>[5](#page-21-2)</sup> werden aktuell nicht gesondert behandelt.

- act-in (erlaubt in ACTI ) Ist die Standardoperation eines ACTI-Knotens und zeigt somit die Übergabe einer "echten" Variable (also einer nicht konstanten Variable) an.
- intconst (erlaubt in ACTI, PRED und EXPR) Konstanten ziehen ein anderes Verhalten des Compilers nach sich. Auch ist z.B. bei eines ACTI-Knotens mit einer Konstanten kein ACTO-Knoten sinnvoll zuordenbar.
- shortcut (erlaubt in ACTI, PRED und EXPR) Entsteht bei binärem "und" und "oder" zur Repräsentation von Lazy Evaluation.
- derefer (erlaubt in ACTI, PRED und EXPR) Zur Darstellung der Auflösung einer Referenz.
- rerefer  $_{(erlaubt in ACTI, PRED and EXPB)}$  Eine Referenzierung findet man z.B. in *Call-by-Reference*-Situationen vor.

rereference (erlaubt in ACTI, PRED und EXPR)

Da die Angabe einer Operation zwingend ist, existiert eine feste Zuordnung zwischen: ACTO und act-out, FRMO und form-out, EXIT und exit, ENTR und entry, sowie CALL und call.

Möchte man einen feingranularen SDG haben, also Expressions weiter aufspalten, so existieren für diese (sowie teilweise für Prädikate) weitere mögliche Operationen, die aber soweit selbsterklärend sein sollten: floatconst, charconst, stringconst, functionconst, question (Shannon-Operator:  $\cdot$ ? $\cdot$ :  $\cdot$ ), binary, unary, array, select, modify, modassign, assign

Nicht weiter betrachtet werden hier die Operationen monitor, summary und empty.

#### <span id="page-21-0"></span>4.4. Beschreibung der Joana-Kanten

Kanten werden durch Attributierung des Knotenobjekts erzeugt, indem je Kante eine Zeile angefügt wird, welche aus Knotentyp und Ziel besteht. Die Struktur eines Funktionsaufrufs ist hierbei sehr streng: die erste UN-Kante führt zu dem Ausdruck (bzw. der Funktionskonstante), der die aufgerufene Funktion bestimmt. Die anderen UN-Kanten führen zu den In- und den Out-Parametern.

#### <span id="page-21-1"></span>4.4.1. Kontrollflusskante (CF)

Jeder Knoten des Graphen ist Teil eines Kontrollflusses, welcher den Ablauf des Programms repräsentiert. Knoten haben immer mindestens einen Kontrollflusseingang. Wenn an ihnen Entscheidungen getroffen werden, haben sie mehrere CF-Ausgänge. Es ist zu

<span id="page-21-2"></span><sup>5</sup>Ein Ellipse-Parameter wird verwendet, wenn die Anzahl der zu übergebenden Parameter zuvor nicht bekannt ist - beispielsweise die Ersetzungen im Format-String von printf.

<span id="page-21-3"></span> $^6\mathrm{Au}\$ natürlich der den Programmstart bezeichnende Knoten.

beachten, dass das Auftreten einer Exception ebenfalls einen Entscheidungsprozess darstellt, an dem jedoch keine CD-Kante [\(4.4.5\)](#page-23-0) erstellt wird. Ein mögliches Label für eine CF-Kante ist "exc".

Ein Spezialfall bilden die Exit-Knoten. Hier bezeichnet CodeSurfer die Rücksprünge auch als Kontrollfluss, in Joana sind hier  $RF\text{-}K$ anten vorzufinden.

Weiterhin ist zu beachten, dass der Kontrollfluss nicht eins zu eins aus CodeSurfer zu übernehmen ist: An gewissen Stellen muss dieser neu geführt werden, sodass auch alle Knoten besucht werden (siehe Kapitel [5.7\)](#page-30-1)

#### Regeln für die Erstellung

 $(v_i \rightarrow_{RF} v_j) \in G_J \Leftarrow \exists (v_i \rightarrow_{cflow} v_j) \in G_{CS} \land \Gamma_{CS} \vdash v_i : \text{exit}$  (3)

Die restlichen Kontrollflüsse werden übernommen:

 $(v_i \rightarrow_{CF} v_j) \in G_J$  ⇐ ∃ $(v_i \rightarrow_{cflow} v_j) \in G_{CS} \land$ keine vorherige Regel anwendbar (4)

#### <span id="page-22-0"></span>4.4.2. Kante zum Ausschluss eines Kontrollflusses (NF)

Diese Kanten werden optional gezogen, wenn kein Kontrollfluss vorliegt. Dies ist deshalb sinnvoll, da Joana voraussetzt, dass jeder Knoten des Graphen über einen Kontrollfluss ausgehend von einem entry-Knoten erreichbar ist. Tritt in einem Programm jedoch Toter Code auf, so muss man diesen durch NF-Kanten kennzeichnen.

Ausgehend von den rohen CodeSurfer Daten sind die Auftrittsstellen schwer festzustellen.

In Kapitel [5.8](#page-32-1) ist die Heuristik, die im Post-Processing angewandt wird kurz skizziert. Sie resultiert in einer Konservativen Approximation.

#### <span id="page-22-1"></span>4.4.3. Sprungkante (JF)

Sie ist eine spezielle Kontrollflusskante, die beim Vorhandensein von Sprüngen entsteht, also bei break, continue und natürlich goto. Fußpunkte von JF-Kanten bilden demnach NORM-jump-Knoten. Als Ziele existieren in CodeSurfer Label-Vertices, wofür es in Joana kein direktes Äquivalent gibt. In der Tat sind diese auch nicht zwangsläufig nötig: Eine Referenzierung der auf ein Label folgenden Anweisung genügt.

Regeln für die Erstellung Der Konverter erstellt keine expliziten JF-Kanten. Stattdessen werden CF-Kanten herangezogen.

#### <span id="page-22-2"></span>4.4.4. Allgemeine Kontrollabhängigkeitskante (CE, UN)

Diese Kante wird genau dann gewählt, wenn bei Erreichen des Kantenfußes entscheidungsfrei eine Kontrollabhängigkeit zu ihrem Ziel besteht. Eine weitere Unterscheidung, ob sich diese Kante innerhalb eines Ausdruckes (dann CE) oder nicht (dann UN ) befindet wird hier nicht getroffen.

#### Regeln für die Erstellung

 $(v_i \rightarrow_{UN} v_j) \in G_J$   $\Leftarrow \exists (v_i \rightarrow_{control} v_j) \in G_{CS} \land$ keine andere Regel anwendbar (5)

 $(v_i \rightarrow_{CE} v_j) \in G_J \Leftarrow \exists (v_i \rightarrow_{control} v_j) \in G_{CS} \land \Gamma_{CS} \vdash v_i : \text{control-point} \land \Gamma_{CS} \vdash v_j : \text{control-point}$  (6)

#### <span id="page-23-0"></span>4.4.5. Bedingte Kontrollabhängigkeit (CD)

CD-Kanten zeigen bedingte Programmverzweigungen an. Sie werden von control-points abgehend zu Knoten erstellt, die von ihm abhängen. Laut Definition treten CD-Kanten weiterhin abgehend vom entry-Vertex einer Funktion auf. Die Behandlung von Exceptions hingegen weist keine CD-Kante auf.

Diese Kante wird statt einer CE-Kante gezogen, falls die Gültigkeit abhängig von dem Programmzustand ist. Für die Evaluierung sind sie in der Regel mit einem Label versehen. Fußen sie in einem Prädikat, so ist das Label true oder false. Fußen sie hingegen in einer switch-Anweisung, so sind sie mit dem Variablen-wert beschriftet.

Weiterhin sind sie per Definition nach dem Eingangsknoten einer Methode zu finden; dort allerdings ohne Beschriftung.

#### Regeln für die Erstellung

$$
(v_i \to_{CD} v_j) \in G_J \Leftarrow \exists (v_i \to_{control} v_j) \in G_{CS} \land \begin{cases} \Gamma_{CS} \vdash v_i : \text{entry} & \land \Gamma_{CS} \vdash v_j : \text{exit} \lor \\ \Gamma_{CS} \vdash v_i : \text{entry} & \land \Gamma_{CS} \vdash v_j : \text{body} \lor \\ \Gamma_{CS} \vdash v_i : \text{control-point} \end{cases} \tag{7}
$$

#### <span id="page-23-1"></span>4.4.6. Helper-Kante (HE)

Diese Kante verläuft immer entlang einer CD- oder CE-Kante. Im Vergleich zu diesen wird sie allerdings ausgelassen, sobald Zyklen entstehen. Hauptzweck dieser Kante ist es für das Layout von Graphen mittels graphviewer [\[11\]](#page-55-9) zu dienen.

Regeln für die Erstellung Bei der Feststellung des Vorhandenseins einer HE-Kante handelt es sich um einen iterativen Prozess, auf den weiter in Kapitel [5.9](#page-32-2) eingegangen wird. Aufgrund dieser Eigenschaft liest sich die formale Darstellung etwas umständlich:

$$
G_J^0 = \{\}\
$$
  
\n
$$
(v_i \to_{HE} v_j) \in G_J^{t+1} \Leftarrow \exists (v_i \to_{control} v_j) \in G_{CS} \land \mathcal{A}(v_i \to_{HE} v_j) \in G_J^t
$$
  
\n
$$
(v_i \to_{HE} v_j) \in G_J \Leftarrow (v_i \to_{HE} v_j) \in \lim_{t \to \infty} G_J^t.
$$
  
\n(8)

#### <span id="page-23-2"></span>4.4.7. Call-Kante (CL)

Zeigen einen Prozeduraufruf an und gehen dementsprechend von einer Call-Site zu einem Entry-Knoten. Ein mögliches Label für eine CL-Kante ist "virtual".

#### Regeln für die Erstellung

 $(v_i \rightarrow_{CL} v_j) \in G_J \Leftarrow \exists (v_i \rightarrow_{control} v_j) \in G_{CS} \land \Gamma_{CS} \vdash v_i : \text{call} \land \Gamma_{CS} \vdash v_j : \text{entry}$  (9)

#### <span id="page-24-0"></span>4.4.8. Datenabhängigkeitskante (DD, DH)

Sie dient zur Repräsentation einer allgemeinen Datenabhängigkeit. Ist eine speziellere Datenabhängigkeitskante wählbar, so wird dieser natürlich der Vorzug gegeben. Eine DD-Kante wird dann gewählt, wenn sich die Daten auf dem Stack befinden. Eine DH - Kante zeichnet eine Datenabhängigkeit auf dem Heap aus.

#### Regeln für die Erstellung

 $(v_i \rightarrow_{DH} v_j) \in G_J \Leftarrow \exists (v_i \rightarrow_{data} v_j) \in G_{CS} \land$  $\begin{cases} \Gamma_{CS} \vdash v_i : \text{global-formal-in} \\ \Gamma_{CS} \vdash v_j : \text{global-formal-out} \end{cases}$  $(v_i \rightarrow_{DD} v_j) \in G_J \Leftarrow \exists (v_i \rightarrow_{data} v_j) \in G_{CS} \land$  $(10)$ 

Wie man sieht erfolgt bei der Konvertierung keine korrekte Auszeichnung von Heap-Abhängigkeiten: Lediglich die erste und letzte Kante innerhalb einer Prozedur werden korrekt beschriftet. Dies liegt darin begründet, dass die Information, ob eine Variable auf dem Heap liegt, in CodeSurfer nur an diesen Stellen vorliegt.

#### <span id="page-24-1"></span>4.4.9. Summary-Kante (SU)

Diese Kante steht für eine transitive Datenabhängigkeit. Vorzufinden ist sie zwischen formal-in und formal-out einer Funktion. Diese Kante ist in CodeSurfer nicht vorhanden und wird immer zusätzlich erstellt.

#### Regeln für die Erstellung

```
(v_i \rightarrow_{SU} v_j) \in G_J \Leftarrow \exists (v_i \rightarrow_{data} v_j) \in G_{CS} \land \Gamma_{CS} \vdash v_i : \text{actual-in} \land \Gamma_{CS} \vdash v_j : \text{actual-out} \lor \Gamma_{CS} \vdash v_i : \text{global-actual-in} \land \Gamma_{CS} \vdash v_j : \text{actual-out} \lor \Gamma_{CS} \vdash v_i : \text{global-actual-in} \land \Gamma_{CS} \vdash v_j : \text{global-actual-out} \lor \Gamma_{CS} \vdash v_j : \text{global-actual-out} \lor \Gamma_{CS} \vdash v_j : \text{global-actual-out} \lor \Gamma_{CS} \vdash v_j : \text{global-actual-out} \
```
#### <span id="page-24-2"></span>4.4.10. Parametereingangskante (PI)

Dient zur Übergabe von Parametern an Funktionen. Dementsprechend ist sie zwischen actual-in und formal-in vorzufinden, laufen also über Prozedurgrenzen hinweg.

#### Regeln für die Erstellung

 $(v_i \to_{PI} v_j) \in G_J \Leftarrow \exists (v_i \to_{data} v_j) \in G_{CS} \land \Gamma_{CS} \vdash v_i : \text{actual-in} \land \Gamma_{CS} \vdash v_j : \text{formal-in} \lor \Gamma_{CS} \vdash v_i : \text{global-actual-in} \land \Gamma_{CS} \vdash v_j : \text{global-in} \land \Gamma_{CS} \vdash v_j : \text{global-actual-in} \land \Gamma_{CS} \vdash v_j : \text{global-actual-in} \land \Gamma_{CS} \vdash v_j : \text{global-in} \land v_j : \text{triangle-in} \land v_j : \text{triangle-in} \land v_j : \text{triangle-in} \land v_j : \text{triangle-in}$ 

#### <span id="page-24-3"></span>4.4.11. Parameterstrukturkante (PS)

Diese Kante wird herangezogen um strukturelle Abhängigkeiten zwischen Parameterknoten darzustellen. Sie dient zur Extraktion eines Wertes aus einem Feld (z.B. C-struct).

#### <span id="page-24-4"></span>4.4.12. Parameterausgabekante (PO)

Hierbei handelt es sich um das passende Gegenstück der PI-Kante. Sie werden von dem Exit-Knoten zum Actual-Out-Knoten der aufrufenden Funktion gezogen.

#### Regeln für die Erstellung

```
(v_i \to_{PO} v_j) \in G_J \Leftarrow \exists (v_i \to_{data} v_j) \in G_{CS} \land \Gamma_{CS} \vdash v_i : \text{formal-out} \land \Gamma_{CS} \vdash v_j : \text{actual-out} \lor \Gamma_{CS} \vdash v_i : \text{global-formal-out} \land \Gamma_{CS} \vdash v_j : \text{actual-out} \lor \Gamma_{CS} \vdash v_i : \text{global-formal-out} \land \Gamma_{CS} \vdash v_j : \text{actual-out} \lor \Gamma_{CS} \vdash v_j : \text{total-out} \lor \Gamma_{CS} \vdash v_j : \text{total-out} \lor \Gamma_{CS} \vdash v_j : \text{total-out} \lor \Gamma_{CS} \
```
#### <span id="page-25-0"></span>4.5. Unterschiede der Formate

Im Vergleich zu Joana generiert CodeSurfer nach Funktionseintritten Declaration-Vertices, um nötigen Speicherplatz für die Ausführung zu reservieren. Dies erinnert etwas an frühere Vorgehen von Compilern, da mittlerweile nicht mehr direkt klar sein muss, dass dieser Platz auch benötigt wird: Variablen können sich während der Ausführung der Funktion auch rein in Registern bewegen.

Ein weiterer Unterschied ist darin festzustellen, dass CodeSurfer Berechnungen auch in den Actual-Out Knoten verschiebt. An dieser Stelle stünde in einem mit Joana erstellten SDG ein extra Knoten mit entsprechenden Abhängigkeiten. Dieses Verhalten wird in der Konvertierung übernommen. Als Resultat daraus kann die Graphabdeckung verschiedener Analysen schwanken (siehe Kapitel [6.3\)](#page-38-0).

Im Vergleich zu Joana verläuft bei CodeSurfer der Kontrollfluss nicht durch sämtliche Knoten: Declaration, Formal-In werden beispielsweise nicht berücksichtigt (siehe Kapitel [5.7\)](#page-30-1). Da sich aber einige Joana-Algorithmen darauf verlassen, wurde dieses Verhalten nachgebildet. In der XML-Datei weisen diese Kontrollflusskanten das Attribut type=special auf.

Das Vorgehen von CodeSurfer bei der Wertrückgabe unterscheidet sich dahingehend von Joana, dass der Wert zunächst in ein Declaration-Vertex überführt wird. Auch hier ist die Kontrollflussreihenfolge sehr unterschiedlich und wurde von daher auf den Stil von Joana adaptiert.

Der Mechanismus des Labelns unterscheidet sich sehr stark zwischen beiden Programmen. In CodeSurfer sind Kontrollabhängigkeiten nie beschriftet, dafür jedoch jeder Kontrollfluss. Sollte keine Beschriftung notwendig sein, so lautet die Beschriftung immer auf true. Will man eine Kontrollabhängigkeit überprüfen, so muss man das Label des ersten Kontrollflussschritts transitiv durchreichen (siehe Kapitel [5.5\)](#page-29-0).

Die Attributierung von PDG-Vertices mit Datentypen ist in CodeSurfer nicht direkt vorhanden. Man erhält diese Information ausschließlich durch Aktivierung der Erstellung von ASTs. Der AST muss schließlich selbst analysiert werden um den passenden Datentyp herauszufinden (siehe Kapitel [4.1.1\)](#page-18-1).

IDs werden in CodeSurfer nicht programmeindeutig, sondern lediglich PDG-eindeutig vergeben. Sie müssen daher umgeschrieben werden.

Die durch CodeSurfer erstellten SDGs befinden sich sehr nahe am Source-Code: Durch Aneinanderreihung der Source-Code-Referenzen der einzelnen Vertices erhält man fast den kompletten Text. Da Joana SDGs aus Java-Bytecode erstellt, überrascht es wenig, dass das hier nicht der Fall ist.

CodeSurfer ordnet call- und acti-Knoten auf dem CF-Pfad umgekehrt zu Joana an (siehe Kapitel [5.7.1\)](#page-31-0).

Joana spaltet im Gegensatz zu CodeSurfer switch-case-Konstrukte in mehrere PRED-Knoten auf, die jeweils true-/false-gelabelt.

Die Abbildung von Exceptions erfolgt bei CodeSurfer wiederum durch spezielle Vertices (exceptional-exit und exceptional-return). Joana verwendet hier die typischen Knoten, setzt jedoch auf Kanten, die mit "exc" gelabelt sind.

CodeSurfer zieht im Falle einer modassign-Operation (z.B.  $c++$ ) eine selbstrekursive Datenabhängigkeitskante, die bei Joana in dieser Form nicht existiert. Diese Kante wird im Postprocessing entfernt.

#### <span id="page-26-0"></span>4.6. Analyse der vorherigen Softwareversion

Im Rahmen seiner Diplomarbeit entwickelte Bernd Nürnberger 2008 [\[3\]](#page-54-3) das Programm valsoftize. Dabei handelt es sich um ein mittels der STK<sup>[7](#page-26-1)</sup>-Engine CodeSurfers interpretierten Scheme-Code. Dieser Code liest die CodeSurfer-Strukturen in eigene Hash-Maps, auf denen im weiteren Analysen durchgeführt werden um schließlich direkt einen Joanakompatiblen PDG auszugeben.

Leider hat CodeSurfer seit 2008 seine API derart stark überarbeitet, dass valsoftize auf aktuellen Versionen nicht mehr lauffähig ist.

<span id="page-26-1"></span><sup>7</sup>STK ist ein Scheme-Dialekt, welcher auf Graphische ausgaben mittels TK optimiert ist.

## <span id="page-27-0"></span>5. Implementierung

Da CodeSurfer seine Daten in einem Binärformat ablegt, wird davon Abstand genommen diese direkt einzulesen. Statt dessen wird die API-Schnittstelle von CodeSurfer verwendet.

<span id="page-27-2"></span>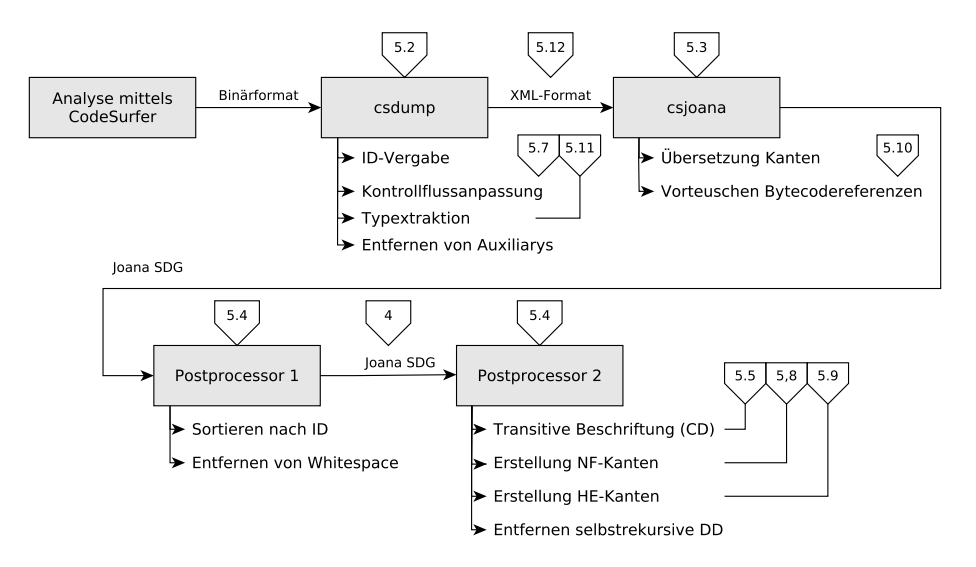

Abbildung 9: Struktur der Implementierung

#### <span id="page-27-1"></span>5.1. Grobe Gliederung

Der initiale Gedanke der Implementierung lag dahingehend die Datenkonvertierung von der Informationsakquise abzuspalten. Letzteres sollte durch ein Scheme-Script erfolgen ersteres durch ein XSLT-Script.

Der dahinterstehende Gedanke lag darin begründet, dass man durch dieses Vorgehen eine weitgehende Abspaltung von der CodeSurfer-API gewinnen könne, um gegenüber struktureller Änderungen - wie sie seit 2008 vorkamen - gefeit zu sein; weiterhin lägen die Zusammenhänge beider Darstellungsformen gekapselt vor.

Leider konnte dies eingedenk der sprachlichen Beschränkungen XSLTs nicht strikt durchgezogen werden: Diese Beschränkungen der funktionalen Sprache äußern sich darin, dass es nicht möglich ist, eine eine Rekursion umgebende Variable während des Abstiegs zu redefinieren. Dadurch ist es beispielsweise nicht möglich eine pfadsuchende Rekursion im Falle des Fundes eines erfolgreichen Pfades auf anderen Pfaden abzubrechen. Vielmehr muss man eine Heuristik, wie beispielsweise eine maximale Rekursionstiefe heranziehen, um einen Suchlauf als vergeblich kennzuzeichnen. Resultierend daraus ergibt sich eine nicht tragbare Laufzeit dieses Ansatzes.

Im weiterführenden Vorgehen wurden unter Aufweichung der ersten Idee Berechnungen in das Scheme-Script ausgelagert: Die Berechnung des Kontrollfluss- Verlaufs wurde vorgezogen. Aufgrund der Besuchsreihenfolge der Knoten, die CodeSurfer vorgibt musste das Script weiterhin um einen zweiten Baumdurchlauf erweitert werden. Bei dieser Anpassung wurde Wert darauf gelegt, dass die CodeSurfer anhaftenden Eigenheiten als alternative Beschreibung beibehalten werden.

Ein weiteres Problem lag bei der Propagierung der Labels von CD-Kanten vor. Um dies zu bewerkstelligen ist offenbar das Wissen über ihre genaue Lage im Joana-SDG vonnöten. Ein Vorziehen dieser Berechnung ist daher ausgeschlossen. Da für die zugehörige Evaluierung allerdings eine Suche entlang der Kontrollflusskante, unter Unkenntnis des erfolgreichen Pfades vonnöten ist, schließt sich eine Implementierung in der XSL-Transformation aus oben dargelegten Gründen ebenfalls aus. Resultierend daraus wurde ein Ansatz in Java gewählt, da hierfür bereits ein Parser zum Einlesen des Joana-Formats vorliegt.

Im Endergebnis erhalten wir nun einen vierfachen Baumdurchlauf mit dreifachem Neuparsen der Daten. Die daraus resultierenden Einflüsse auf die Umwandlungsgeschwindigkeit werden wir im späteren betrachten.

#### <span id="page-28-0"></span>5.2. Datenextraktion aus CodeSurfer

Die Daten werden unter Beibehaltung der von CodeSurfer vergebenen Bezeichnern in einem XML-Format ausgegeben; lediglich die IDs werden geändert, sodass sie Projektglobal eindeutig sind.

Hierzu kommt das Script csdump.stk zum Einsatz. Es ist in dem Scheme-Dialekt STK verfasst und wird an CodeSurfer übergeben.

Die CodeSurfer-API stellt fast alle benötigten Traversal-Funktionen bereit, um die Datenstrukturen zyklenfrei zu durchlaufen. Mittels dieser Funktionen lässt sich bereits ein erster SDG ausgeben. Dieser kann allerdings wie später beschrieben noch erweitert werden.

#### <span id="page-28-1"></span>5.3. Mapping der Vertices

Die so entstandene XML-Datei kann schließlich mittels diverser XSLT-Stylesheets in andere Formate Konvertiert werden.

Hier findet zunächst eine eins zu eins Zuordnung gemäß den in Kapiteln [4.3](#page-19-1) und [4.4](#page-21-0) statt. Weiterhin werden an dieser Stelle die "Bytecodereferenzen" (Kapitel [5.10\)](#page-33-0) erstellt.

Als Resultat erhält man eine erste Version einer Joana PDG-Datei, die allerdings noch nachbearbeitet werden muss.

#### <span id="page-28-2"></span>5.4. Postprocessing

Im ersten Schritt der Nachbearbeitung werden zunächst die Joana-Vertices mittels Shell-Scripten nach ID sortiert, sowie überflüssiger Whitespace entfernt. Erst jetzt lässt sich die PDG-Datei durch Joana überhaupt zuverlässig parsen.

Im nächsten Schritt werden schließlich die Beschriftungen der CD-Kanten vorwärts propagiert (Kapitel [5.5\)](#page-29-0), sowie die Helper-Kanten eingefügt (Kapitel [5.9\)](#page-32-2).

Schließlich erhält man die fertig konvertierte Datei.

#### <span id="page-29-0"></span>5.5. Beschriftung von CD-Kanten

Da die Beschriftung der Kanten in CodeSurfer und Joana, wie bereits erwähnt, unterschiedlich vonstatten geht, müssen diese wie folgt im Post-Processing umgeschrieben werden:

#### <span id="page-29-1"></span>5.5.1. Beschriftung der ersten CD-Kante

Die jeweils erste CD-Kante wird mittels XSLT beschriftet. Sie läuft entlang des Kontrollflusses und übernimmt lediglich die Beschriftung der CF-Kante. Die Implementierung in XSLT könnte auch weitere Ersetzungen vornehmen, dies ist aber Aufgrund der untragbaren Geschwindigkeit (siehe Kapitel [5.1\)](#page-27-1) deaktiviert. Stattdessen erfolgt dies im Post-Processing.

#### <span id="page-29-2"></span>5.5.2. Beschriftung der weiteren CD-Kanten

Eine unbeschriftete CD-Kante erhält ihre Beschriftung dadurch, dass die Kontrollflusskanten (CF-Kanten) des Knotens, welcher das Ziel der CD-Kante ist, rückwärts traversiert werden. Bei diesem Vorgang werden weitere Knoten, die auf dem selben Niveau wie der Knoten, auf der der Algorithmus gestartet wurde, in eine Menge der gleich gelabelten Knoten aufgenommen, sofern eine CD-Beziehung vom Fußpunkt der ursprünglichen Kante besteht.

$$
S(r \to_{CD} t_0) = \{r \to_{CD} t_1 | t_1 = \text{idom}(t_0) \land (r \to_{CD} t_1) \in G_J \land r \succ t_1\}
$$
\n
$$
(14)
$$

Die genannte Traversierung läuft so lange, bis eine bereits beschriftete CD-Kante gefunden wird (die Beschriftung der CD-Kanten, die entlang dem ersten Kontrollflussschritts ausgehend vom Fußpunkt der Gewählten Kante verlaufen, wurde im Kapitel [5.5.1](#page-29-1) festgelegt).

Eine Sonderbehandlung muss demnach dann herangezogen werden, wenn in einem CF-Zweig einer Entscheidungsstelle eine weitere Entscheidungsstelle vorkommt: in diesem Fall spalten sich die CF-Rückwärtskanten in mehrere Wege auf und die Verarbeitung muss am Immediate Dominator fortgesetzt werden.

Der Immediate Dominator wird wie in Kapitel [5.6](#page-30-0) beschrieben Gefunden. Dieses Vorgehen terminiert natürlich nicht, wenn eine selbst-rekursive Kante, also eine Endlosschleife, auf dem Pfad liegt. Dies ist in den Bibliothekshelfern von CodeSurfer leider häufig der Fall. In diesem Fall wird der Oben genannte Algorithmus an dieser Stelle unterbrochen und auf einen langsameren vorwärts-schreibenden Algorithmus umgestellt.

Eine alternative Herangehensweise zur Lösung dieses Problems wäre die Verwendung des Lengauer-Tarjan-Algorithmus.

#### <span id="page-30-0"></span>5.6. Ermittlung des Dominators der Vorgänger

#### Achtung:

Im Folgenden werden die dominanzbezogenen Termini nicht gänzlich korrekt benutzt: Die Verwendung wäre lediglich in GOTO-Freien Programmen korrekt. Im Folgenden werden GOTOs einfach ignoriert, was das gewünschte Verhalten liefert.

Zur Ermittlung des *idoms* gibt es mehrere Möglichkeiten:

- Eine Breitensuche über die Rückwärtsverfolgung der Kontrollflusskanten
- Berechnung eines Dominatorbaums mittels des Lengauer-Tarjan-Algorithmus
- Analyse der Kontrollabhängigkeitskanten

Die hier Implementierte Methode nutzt aus, dass der Fußpunkt einer Kontrollabhängigkeitskante selbst ein Dominator ist.

Diese Methode wird rekursiv bis zum Fund des *idoms* ausgeführt<sup>[8](#page-30-2)</sup>.

$$
\text{pred}_{CF}(x) = \{ z \mid (z \to_{CF} x) \in G_J \}
$$
\n<sup>(15)</sup>

$$
pred_{CD}(y) = \{ z \mid (z \to_{CD} y) \in G_J \}
$$
\n<sup>(16)</sup>

$$
sdom(x) = \{w \mid \forall y \in \text{pred}_{CF}(x) \exists w \in \text{pred}_{CD}(y)\}\
$$
\n(17)

$$
idom(x) = \max_{\succ} (sdom(x))
$$
\n(18)

Die programmatische Umsetzung lautet etwas unterschiedlich: function  $idom(x)$ :

 $tier_1 := \{y \mid (x \rightarrow_{CD} y)\}\$  $sdom := \oslash$ while  $(sdom \cap tier_1 = \oslash)$ : erspart Max-Berechnung, ignoriert Overshoot  $sdom := sdom \cup_{y \in sdom \cup \{x\}} pred_{CD} \circ pred_{CF}(y)$ return sdom ∩ tier<sub>1</sub> Das Element der einelementigen Menge

#### <span id="page-30-1"></span>5.7. Rerouting des Kontrollflusses

Die nötigen Änderungen des Kontrollflussverlaufs werden beim ersten Baumdurchlauf festgestellt. Dies erfolgt im Scheme-Script derart, dass beim Auftreten eines entry- oder call-site-Vertex eine Suche stattfindet. Beide Typen seien im folgenden dargestellt.

<span id="page-30-2"></span><sup>8</sup>Durch diese Rekursion sollte kein spürbarer Geschwindigkeitsnachteil entstehen, da die Schachtelungstiefe in üblichen Programmen nicht so tief ist.

#### <span id="page-31-0"></span>5.7.1. Rerouting des Funktionseintritts

Der von CodeSurfer standardmäßig auftretende Kontrollflussverlauf ausgehend von einem entry-Vertex zeigt direkt auf ein body-Vertex, welches den Funktionskörper enthält (das body-Vertex wird durch einen NORM-compund-Knoten realisiert). Joana erwartet beim Funktionseintritt jedoch zunächst ein Ablaufen der formal-in- und declaration-Vertices.

Zum Umschreiben des Kontrollflussverlaufs werden alle vom entry-Vertex abgehende Kontrollabhängigkeiten betrachtet. Aus diesen wird anschließend eine Kette derart gebildet, dass diese alle referenzierten global-formal-in-, formal-in- und declaration-Vertices (in dieser Reihenfolge) enthält. Abschließend werden die beiden Enden dieser Kette am entry- und body-Vertex "eingehängt".

#### <span id="page-31-1"></span>5.7.2. Rerouting eines Funktionsaufrufs

Im Falle eines Funktionsaufrufs gibt CodeSurfer folgende Besuchsreihenfolge aus: Zunächst der call-site-, daraufhin die global-formal-in- und formal-in- und schließlich die global-formal-out- und formal-out-Vertices. Innerhalb dieser Kette existieren weiterhin abzweigende Kontrollflussverläufe für auftretende Exceptions.

Hier werden dementsprechend zum Schreiben der neuen Reihenfolge zunächst alle vom call-site-Vertex abgehenden Kontrollabhängigkeiten betrachtet, deren Ziel zunächst ein (global-)actual-out ist. Beim Erzeugen der zugehörigen Kontrollflusskette werden dabei weiterhin von den Elementen abgehende Kontrollflüsse gemerkt, es sei den sie zeigen auf  $\sin (alobal-)actual-in.$ 

In einem weiteren Schritt werden alle Kontrollabhängigkeiten durchlaufen, deren Ziel ein actual-in oder formal-out ist. Auch hier werden wieder ausgehende Kontrollflüsse gemerkt, denn bei nicht Vorhandensein von formal-outs liegt der im späteren benötigte Verlauf hier.

Abschließend wird die zuvor erstellte acti-Kette an allen Vertices eingehängt, die zuvor einen Kontrollfluss zur call-site aufwiesen, es sei denn bei diesem Vorgänger liegt bereits ein neugeschriebener Kontrollfluss vor (in diesem Fall muss eine Sonderbehandlung vorgenommen werden (s.u.)). Beim Einhängen ist weiterhin zu beachten, dass wenn der Vorgänger ein actual-in ist (das ist der Fall, wenn der Vorgänger ein Funktionsaufrufgebilde ist, bei dem kein actual-out vorhanden ist) man entlang des neu geschriebenen Kontrollflusses dieser call-site zunächst den korrekten Ausgang finden muss.

Die im vorherigen Absatz genannte Sonderbehandlung sieht derart aus, dass wenn es sich bei dem Vorgänger um einen control-point (bzw. einen PRED-Knoten) handelt man wie gewohnt verfährt. Andernfalls wird ein Fehler ausgegeben und auf das Einhängen verzichtet. Dies muss anschließend leider manuell vorgenommen werden.

Der Kopf der actual-in-Kette ist nun eingehängt. Diese Kette wird zur call-site verlassen.

Anschließend muss noch die actual-out-Kette eingehängt werden (wenn sie vorhanden ist). Hier ist wiederum zu beachten, dass wenn der Zuvor gemerkte Nachfolger selbst eine call-site ist, man entlang der Ketten dieser call-site den korrekten Knoten finden muss. Es kann aber auch vorkommen, dass zuvor kein Nachfolger gemerkt wurde (z.B. bei einer Funktion ohne *actual-ins* und *actual-outs*, wie z.B.  $exit(j)$ . In diesem Fall wird der Nachfolgeknoten gesucht.

#### <span id="page-32-0"></span>5.7.3. Datenstruktur eines Kontrollflussreroutingtabelleneintrags

Kontrollflussänderungen werden in einer Hash-Map, deren Schlüssel Vertices sind, gespeichert. Ein Eintrag besteht aus dem neuen Ziel, einer optionalen Beschriftung (z.B. für Exceptions) und einer Referenz auf den Ursprünglichen Kontrollfluss, welcher durch den neuen ersetzt werden soll. Dies ist nötig, falls ein Funktionsaufruf als erste Aktion innerhalb eines If-Statements ausgeführt wird. Diese Referenz kann auch "\*" lauten, falls explizit alle anderen Kontrollflüsse ersetzt werden sollen.

#### <span id="page-32-1"></span>5.8. Ausschluss von Kontrollfluss

In Fällen unerreichbaren Codes wird in Joana eine spezielle Auszeichnung dieser Regionen benötigt. Um dies zu bewerkstelligen operiert der Post-Processor derart, dass beim Auftritt von jump- und loop-Knoten Kanten ausgehend von diesen Knoten gezogen werden.

Das Ziel dieser Kanten bilden zunächst alle Knoten der selben Prozedur, welche keinen eingehenden Kontrollfluss haben, es sei denn es handelt sich bei ihnen um einen entry-, formal-in- oder formal-out-Knoten. Besitzt ersterer von Natur aus keinen eingehenden Kontrollfluss, sind letztere von einem Sprung aus nicht direkt erreichbar.

Weiterhin wird eine NF-Kante zu allen Knoten gezogen, welche all ihre Vorgänger dominieren (siehe Kapitel [5.6\)](#page-30-0). Dies ist dann der Fall, wenn innerhalb des Toten Codes eine Schleife existiert.

Dieses Verfahren resultiert somit in einer konservativen Approximation der Erstellung von NF-Kanten und weist dadurch weiterhin das Problem auf, dass Fehlverhalten des Konverters (bei fehlendem Kontrollfluss zu einer Stelle, die erreichbar sein sollte) verschleiert werden. Zum Debuggen des Konverters muss somit entweder die Berechnung dieser Kanten deaktiviert werden oder es muss der SDG vor Anwendung des Postprocessors untersucht werden.

#### <span id="page-32-2"></span>5.9. Erstellung der Helper-Kanten

Zur Feststellung, an welchen Stellen Helper-Kanten (gemäß Kapitel [4.4.6\)](#page-23-1) einzufügen sind, muss der SDG daraufhin untersucht werden, durch welche Kontrollabhängigkeiten (namentlich CD-, CE- und UN-Kanten) Zyklen entstehen. An diesen Stellen ist die HE-Kante auszulassen.

Dies funktioniert durch eine Traversierung der Kontrollabhängigkeiten, wobei bereits besuchte Knoten markiert werden. Eine HE-Kante wird erstellt, wenn der Zielknoten der Abhängigkeit noch nicht markiert ist.

Die Berechnung der HE-Kanten erfolgt im Postprocessing.

#### <span id="page-33-0"></span>5.10. Ausgabe von Bytecodereferenzen

<span id="page-33-2"></span>Offensichtlich existiert für C-Compilate kein Bytecode. Dennoch verlassen sich einige Programme auf das Vorhandensein von Bytecodereferenzen. Als Ziel für diese Referenzen sind folgende Spezialwerte gemäß Tabelle [2](#page-33-2) vorgesehen.

|      | Num. Bezeichner              |
|------|------------------------------|
|      | -1 UNDEFINED POS IN BYTECODE |
| $-2$ | ROOT PARAMETER               |
| $-3$ | STATIC FIELD                 |
| $-4$ | OBJECT FIELD                 |
| $-5$ | ARRAY FIELD                  |
|      | $-6$ BASE FIELD              |
| $-7$ | ARRAY INDEX                  |
| $-8$ | <b>PHI</b>                   |
|      |                              |

Tabelle 2: Spezielle Bytecodereferenzen

Demnach erhalten so gut wie alle Knoten nach der Konvertierung den Wert UN-DEFINED POS IN BYTECODE. In der aktuellen Implementierung bilden hiervon exit-, formal-in- und formal-out-Knoten die einzige Ausnahme. Sie erhalten den Wert ROOT\_PARAMETER.

Eine weitere Differenzierung ist hier nicht trivial vornehmbar und bildet, wenn überhaupt sinnvoll, Gegenstand einer weiteren Arbeit.

Die Erstellung dieser Referenzen erfolgt im XSLT-Processing.

#### <span id="page-33-1"></span>5.11. Extraktion des Rückgabetyps

Für die Extraktion des Rückgabetyps eines Vertex müssen abhängig vom Vertex-Typ unterschiedliche Herangehensweisen gewählt werden. Diese unterscheiden sich unter anderem auch im Detailgrad. An folgenden Stellen kann der Typ abgefragt werden:

- $\mu$ -AST Einem Großteil der Vertices ist ein  $\mu$ -AST zugeordnet. Mit der hierauf angewandten Pretty-Print Funktion findet man Typen, wie sie in C-Deklarationen stehen (d.h. ein mittels typedef umbenannter Typ wird unter seinem Alias ausgegeben). Nicht vorhanden ist diese Methode unter anderem bei Vertices der Typen declaration, Parameterknoten, variable-initialization. In der XML-Datei wird für diese Quelle source="natural" gesetzt.
- Variable im normalized ast Diese Methode wird gewählt, wenn der Wurzelknoten des dem Vertex assoziierten normalisierten AST vom Typ variable ist. Die Quellenangabe in XML lautet auf source="variable"
- Assignment im normalized AST Hier erhält man die ungenauste Angabe: char -Typen werden beispielsweise als int angegeben. Das Ergebnis dieser Methode findet lediglich dann ihren Weg in den Joana-SDG, wenn keine andere Methode zu einem Ergebnis führt. Die XML-Quellenangabe lautet source="assignment"
- Abstrakter Ort einer Deklaration Diese Methode wird bei allen declaration-Vertices gewählt. Sie ist mit *source=abs-loc* beschriftet. Bei diesen Typangaben tritt pro Mitglied eines Feldes eine Instanz auf. Bei dieser Art werden umbenannte Typen zu ihrem Basistyp aufgelöst.
- Abstrakter Parameter Die Beschriftung lautet hier source="abs-loc-param". Diese Quellen treten bei Parameterübergabe teils zusätzlich zu anderen Quellen auf. Auch hier werden Felder aufgespalten, in diesem Fall muss pro Mitglied ein Vertex angelegt werden, diese Vertices werden dann mittels PS-Kanten eingehängt. Bei dieser Art werden umbenannte Typen zu ihrem Basistyp aufgelöst.

Nun muss man die endgültige Typangabe gemäß folgender Heuristik zusammenbauen: Wenn ein einzelner abs-loc-param vorliegt, so wird dieser gegenüber allen anderen Typen bevorzugt. Hat eine Typangabe eine Größe von 0, so wird eine andere Typangabe bevorzugt.

Die Typübersetzung erfolgt in der XSL-Transformation.

#### <span id="page-34-0"></span>5.12. Inhalt der XML-Datei

Wie bereits erwähnt ist der Inhalt der XML-Datei an den Bezeichnern von CodeSurfer orientiert.

<span id="page-34-1"></span>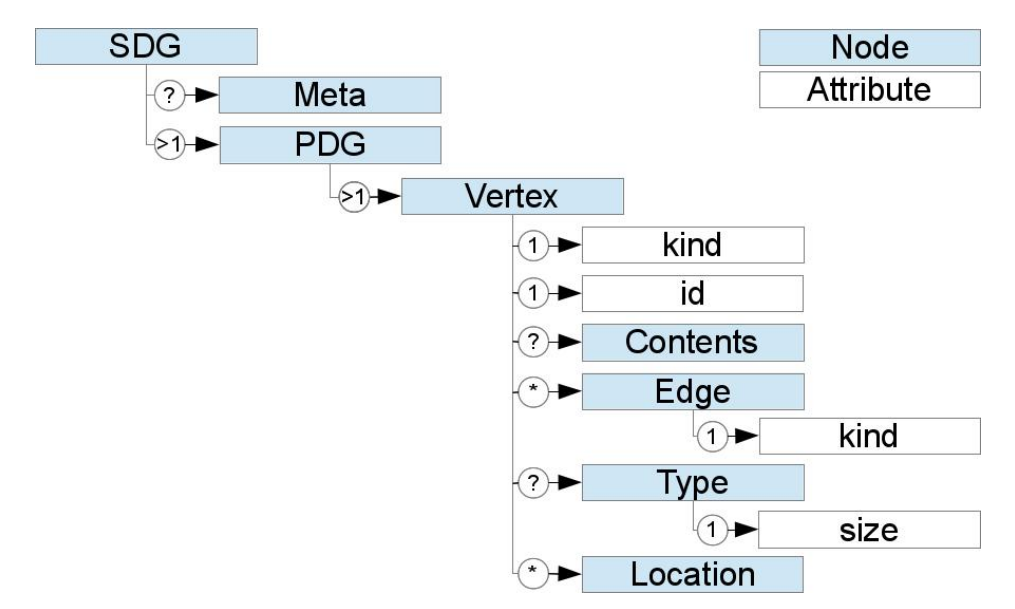

Abbildung 10: Inhalt der XML-Datei (Auszug)

Die Datei besteht also aus einem SDG bestehend aus mehreren PDGs, welche Typisiert und einer Funktion Zugeordnet sind.

Die Art der jeweiligen Elemente ist in dem Feld kind in der CodeSurfer Nomenklatur hinterlegt.

Das Tag contents enthält den jeweils zugehörigen Quelltext, jedoch ohne explizite Referenz auf die Originaldateien.

## <span id="page-36-0"></span>6. Analyse der Implementierung

Für die Analyse der Eigenschaften von Programmgraphen, welche mit dem im Umfang dieser Arbeit entstandenen Konverter übersetzt wurden, wurden die selben Programme herangezogen, die schon in der Diplomarbeit von B.Nürnberger [\[3\]](#page-54-3) gewählt wurden. Im einzelnen sind dies:

#### agrep

Eine approximierende Variante des bekannten Tools grep. 3 968 Codezeilen in 65 Funktionen

#### bison

Ein Werkzeug zur Generierung eines Parsers. 8 557 Codezeilen in 132 Funktionen

#### ctags

Dieses Tool extrahiert Bezeichner aus C-Quelltexten. 2 933 Codezeilen in 63 Funktionen

#### d3des

Eine Implementierung des bekannten Verschlüsselungsalgorithmus DES, welcher von diesem Programm drei mal hintereinander ausgeführt wird. 832 Codezeilen in 19 Funktionen

#### ed

Ein bekannter recht rudimentärer Texteditor für die Konsole. 3 052 Codezeilen in 120 Funktionen

#### moria

Ein "Rogue-like" Spiel, welches mittels curses in der Konsole gespielt wird. 25 755 Codezeilen in 454 Funktionen

#### patch

Ein Programm zur Anwendung mittels diff erstellter Differenzdateien auf Text. 7 998 Codezeilen in 106 Funktionen

#### plot2fig

Ein Tool zur Konvertierung des Graphikformates plot. 1 538 Codezeilen in 27 Funktionen

#### sudoku

Eine Implementierung des bekannten Rätsels für die Konsole. 714 Codezeilen in 10 Funktionen

#### tscp

Ein Schachsimulator für die Konsole. 2 214 Codezeilen in 38 Funktionen

#### <span id="page-37-0"></span>6.1. Laufzeit der Konvertierung

Die Laufzeit wird mittels des Unix-Kommandos time gemessen. Das den Messungen zugrundeliegende System findet sich im Anhang [F.](#page-53-0)

<span id="page-37-3"></span>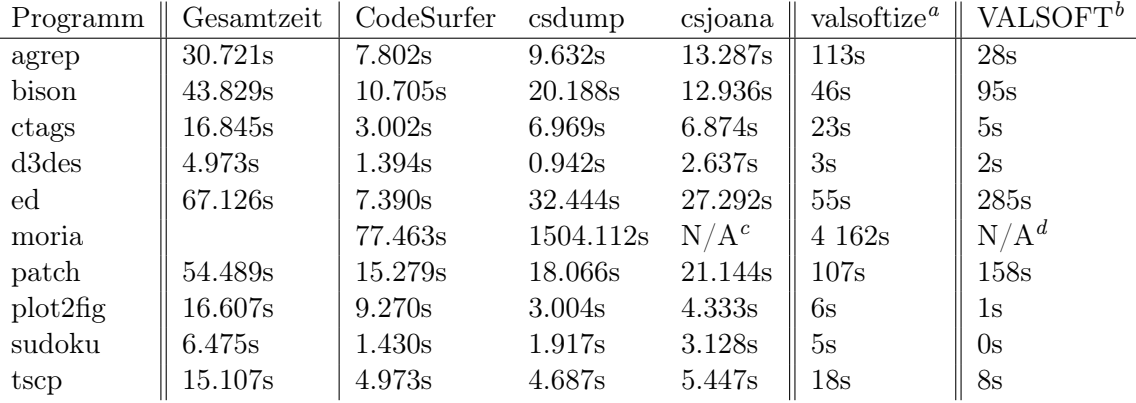

Tabelle 3: Laufzeit der Konvertierung

Da keine aktuellen Daten für valsoftize und VALSOFT vorliegen sind die oben dargestellten Daten leider nur sehr begrenzt aussagekräftig.

#### <span id="page-37-1"></span>6.2. Vergleich der Resultate

Im Folgenden soll das Resultat der jeweiligen Graphen verglichen werden, um eine Abschätzung der Qualität zu ermöglichen.

Zunächst sei die Anzahl der jeweils generierten Knoten und Kanten in Tabelle [4](#page-38-1) gegenübergestellt. Die Daten für die Programme valsoftize und VALSOFT sind hierbei wieder aus [\[3\]](#page-54-3) entnommen. Sie wurden mit dem Tool sdgtool ermittelt. Die Daten für csjoana wurden mit Hilfe des Skriptes graphstats ausgelesen.

Bei der Anzahl der erzeugten Kanten sind nur jene berücksichtigt, welche zum eigentlichen PDG gehören, die Typen HE, CF, NF und JF werden nicht gezählt.

Aus Tabelle [4](#page-38-1) erkennt man, dass sowohl die Knoten- als auch die Kantenzahl bei csjoana geringer ausfällt. Dies liegt zum einen darin begründet, dass hier Berechnungen in die ACTO-Knoten verschoben wurde, anstatt wie in den beiden anderen Versionen einen eigenen Knoten erzeugen, zum anderen werden bei csjoana keine ACTO-Knoten erstellt, wenn das Ergebnis einer Funktion nicht beim Aufrufer verwendet wird. Dadurch fällt weiterhin die SU-Kante an dieser Stelle weg. Dies schlägt sich auch massiv in Tabelle [5](#page-38-2) nieder.

In Tabelle [5](#page-38-2) erkennt man weiterhin bei csjoana eine erheblich höhere Zahl an DD-Kanten auftritt.

<span id="page-37-2"></span><sup>a</sup>Da das valsoftize mit der neuen Version von CodeSurfer nicht mehr lauffähig ist, wurden die Werte von [\[3\]](#page-54-3) übernommen. Leider sind dort keine Angaben über das Testsystem zu finden.

 $b$ Diese Daten wurden ebenfalls von [\[3\]](#page-54-3) übernommen

<sup>c</sup>Auf dem Testsystem konnte Java nicht ausreichend Arbeitsspeicher zugewiesen werden (32-Bit-VM <sup>d</sup>Konnte nicht mit VALSOFT analysiert werden

<span id="page-38-1"></span>

|          | csjoana |         | valsoftize |         | <b>VALSOFT</b> |         |
|----------|---------|---------|------------|---------|----------------|---------|
| Programm | Knoten  | Kanten  | Knoten     | Kanten  | Knoten         | Kanten  |
| agrep    | 15 550  | 73 409  | 28 019     | 93 707  | 22 8 20        | 71 328  |
| bison    | 28 073  | 122 624 | 35 946     | 106 245 | 33 158         | 141 232 |
| ctags    | 12 972  | 56 921  | 15 216     | 51 264  | 12 958         | 51 924  |
| d3des    | 1 4 6 8 | 4829    | 3 806      | 8 6 6 1 | 4 2 3 6        | 13 364  |
| ed       | 32 647  | 284 948 | 38 925     | 316 555 | 35 863         | 574 725 |
| patch    | 27 170  | 142 163 | 37 803     | 150 692 | 30 349         | 235 913 |
| plot2fig | 4 9 5 8 | 14 399  | 4 287      | 10 597  | 2 9 3 8        | 8 154   |
| sudoku   | 2 5 3 8 | 6 142   | 2 2 9 5    | 4 9 1 0 | 1 463          | 3 191   |
| tscp     | 8 8 7 6 | 46 892  | 12 870     | 51 611  | 11 704         | 68 817  |

Tabelle 4: Anzahl der generierten Knoten und Kanten

Es bleibt zu erwähnen, dass die Werte für Knoten- und Kantenzahlen - gerade bei kleinen Programmen - extrem vom System-Initialisierungscode beeinflusst werden. Dieser ist Abhängig von mehreren Faktoren: CodeSurfer kann unterschiedliche Compiler emulieren<sup>[9](#page-38-3)</sup>; weiterhin nehmen die Bibliotheks-Stubs einen erheblichen Einfluss darauf.

<span id="page-38-2"></span>

|          |         | csjoana |           | valsoftize |           | VALSOFT    |         |
|----------|---------|---------|-----------|------------|-----------|------------|---------|
| Programm | DD      | DΗ      | <b>SU</b> | DD         | <b>SU</b> | DD         | SU      |
| agrep    | 37 979  | 6 0 5 1 | 3 0 3 6   | 22 201     | 22 261    | 15 484     | 13 174  |
| bison    | 47 363  | 13 689  | 6 6 9 6   | 26 333     | 17 124    | 50 878     | 32 688  |
| ctags    | 22 478  | 5 481   | 4 4 7 1   | 8 1 6 9    | 17 138    | 8 0 8 5    | 20 620  |
| d3des    | 1 564   | 443     | 364       | 1 482      | 461       | 3 2 2 3    | 2 750   |
| ed       | 190 013 | 16 128  | 8 271     | 33 397     | 213 948   | 483<br>179 | 326 573 |
| patch    | 67 354  | 12 253  | 9 361     | 29 367     | 53 871    | 87 132     | 92 619  |
| plot2fig | 3 3 2 0 | 1734    | 747       | 2 1 6 8    | 886       | 1572       | 953     |
| sudoku   | 1613    | 879     | 128       | 833        | 111       | 606        | 43      |
| tscp     | 24 771  | 3895    | 732       | 8 4 3 3    | 19823     | 13 648     | 33 226  |

Tabelle 5: Anzahl der generierten DD- und SU-Kanten

#### <span id="page-38-0"></span>6.3. Graphabdeckung des Summary-Slicer-Backwards

Als weiteres Maß zur Bewertung der Resultate wird die Graphabdeckung des Summary-Slicer-Backwards herangezogen. Für die in Tabelle [6](#page-39-0) wurde dieser Slice auf 1000 zufällig ausgewählten Knoten des Graphen berechnet. Als Schätzwert wird eine Graphabdeckung von 40% angestrebt.

Für valsoftize und VALSOFT wurden in Tabelle [6](#page-39-0) nur ausgewählte Ergebnisse dargestellt, da die jeweiligen PDG-Dateien per Hand nachbearbeitet werden mussten.

<span id="page-38-3"></span><sup>&</sup>lt;sup>9</sup>Hier wurde die Einstellung gcc verwendet

<span id="page-39-0"></span>

| Programm       | csdump | valsoftize | VALSOFT |
|----------------|--------|------------|---------|
| agrep          | 49%    |            |         |
| bison          | 37%    |            |         |
| ctags          | 25%    |            |         |
| d3des          | 8%     | 12%        | 10%     |
| ed             | 57%    |            |         |
| patch          | 57%    |            |         |
| plot2fig       | 6%     | 13%        | 23%     |
| sudoku         | 5%     | 42\%       | 75%     |
| $t_{\rm{SCP}}$ | 42%    | $66\%$     |         |

Tabelle 6: Graphabdeckung des Summary-Slicer-Backwards

## <span id="page-40-0"></span>7. Fazit

Es ist festzustellen, dass Joana von Haus aus die Möglichkeiten für eine feingranularere Abbildung einer Analyse bietet. Die Möglichkeit in CodeSurfer die ASTs ebenfalls einzublenden kommt dem offenbar nicht gleich, da auf diesen Abhängigkeitskanten nicht in gewünschter Form vorliegen.

Weiterhin ist die Vorgehensweise von CodeSurfer in der Hinsicht unschön, dass es seine Daten binär hinterlegt, was einem keinen direkten Zugriff verschafft.

Jedoch ist meiner Meinung nach auch das Format von Joana alles andere als optimal, zumindest im Hinblick auf die Zugriffsmöglichkeiten; weiterhin ist es störend, dass es in diesem Format keine Kommentare gibt. Jedes Programm, welches Dateien von Joana benutzen will, muss diese selbst interpretieren (möglicherweise mit Hilfe des AntLR Parsers in Java).

Die Entscheidung für das bei Joana verwendete Dateiformat ist unter Berücksichtigung des Entstehungszeitpunkts des Projektes nachvollziehbar. Es ist allerdings nicht mehr zeitgemäß und weißt einige Spuren des Wachstums der Generatoren und einhergehend veraltete, nicht mehr verwendete Darstellungsmöglichkeiten auf.

### <span id="page-40-1"></span>8. Future Work

Der im Zuge dieser Arbeit entstandene Konverter könnte dahingehend erweitert werden, dass Heap-Data-Dependencies besser dargestellt werden. Dafür wäre ein tiefgehendere Analyse des CodeSurfer-SDG vonnöten. Auch könnte man Bytecodereferenzen besser emulieren.

Weiterhin bestünde ein weiteres Arbeitsfeld in der Überarbeitung des Dateiformats von Joana. So könnte man Konzepte der CodeSurfer-Darstellung in das Format übernehmen. Weiterhin würde sich eine Modularisierung des Joana-Formates anbieten, um es besser auf Sprachspezifische Eigenheiten anzupassen: Die feste Einbindung von Bytecode-Referenzen ist für C-Programme nicht passend. Im Gegenzug wäre es in einer modularisierten Form möglich weitere Debugginginformationen für C-Programme in das Format aufzunehmen.

Ein weiterer Vorteil der Modularisierung wäre die Möglichkeit der Aufnahme von Ergebnissen von Analysetools in das Format. Dadurch wäre es zum einen möglich das Analyseergebnis abzuspeichern, zum anderen würde es eine Kaskadierung von verschiedenen Analyseprogrammen ermöglichen.

Das aktuelle Joana-Format weist weiterhin mit der Angabe von HE-Kanten ein unschönes Vorgehen auf, da jeder Entwickler eine Vorberechnung durchzuführen gezwungen ist, welche nicht eigentlicher Gegenstand seiner Software ist.

Ein weiterer Mangel des Joana-Formats ist das Fehlen jeglicher Metainformationen (abgesehen vom Programmnamen) des gesamten SDG. So wären hier folgende Angaben sinnvoll:

• Dateireferenzen auf die Bestandteile des analysierten Programms.

- Sourcecodeversion des analysierten Programms um bei Aktualisierung des Codes eine Warnung ausgeben zu können.
- Programm und dessen Version mit welchem der SDG erstellt wurde um bei veralteten Versionen zu warnen.

Weiterhin weist das Format auch grundlegende Mängel auf: Das Fehlen von Escape-Zeichen, Kommentaren und eine Redundanz in der Bezeichnung von Knotentypen.

Im aktuellen Joana-Format ist es schwierig auf Datentypen außerhalb der generischen Typen der Sprache zu verweisen. Ein neueres Format könnte einen Bereich zur Definition benutzerspezifizierter Typen aufweisen.

Auch Sourcecodereferenzen sind in Joana nicht in vollem Detailgrad darstellbar: Zum einen ist die bloße Angabe des Dateinamens zur Referenzierung der Quelldatei nicht hinreichend, zum anderen ergeben sich Probleme dadurch, dass pro Knoten nur eine Referenz angegeben werden kann: So lassen sich eingebettete Kommentare und Referenzen auf Makros nicht darstellen.

## <span id="page-42-0"></span>A. Zuordnungstabellen

<span id="page-42-1"></span>Die Tabelle [7](#page-42-1) stellt die Zuordnung zwischen Joana-Knoten und CodeSurfer-Vertices dar. Sie dient somit weiterhin zur Auflösung der Γ-Abbildung aus Kapitel [4.2.](#page-19-0)

| CodeSurfer $(\Gamma_{CS})$ |
|----------------------------|
| declaration                |
| expression                 |
| entry                      |
| exit                       |
| normal-exit                |
| exceptional-exit           |
| return                     |
| normal-return              |
| exceptional-return         |
| call-site                  |
| actual-in                  |
| global-actual-in           |
| actual-out                 |
| global-actual-out          |
| formal-in                  |
| global-formal-in           |
| formal-out                 |
| global-formal-out          |
| auxiliary                  |
| body                       |
| control-point              |
| indirect-call              |
| label                      |
| pi                         |
| phi                        |
| switch-case                |
| unavailable                |
| unknown                    |
| variable-initialization    |
| jump                       |
|                            |

Tabelle 7: Zuordnung der Bezeichner von Knoten beider Formate

<span id="page-43-0"></span>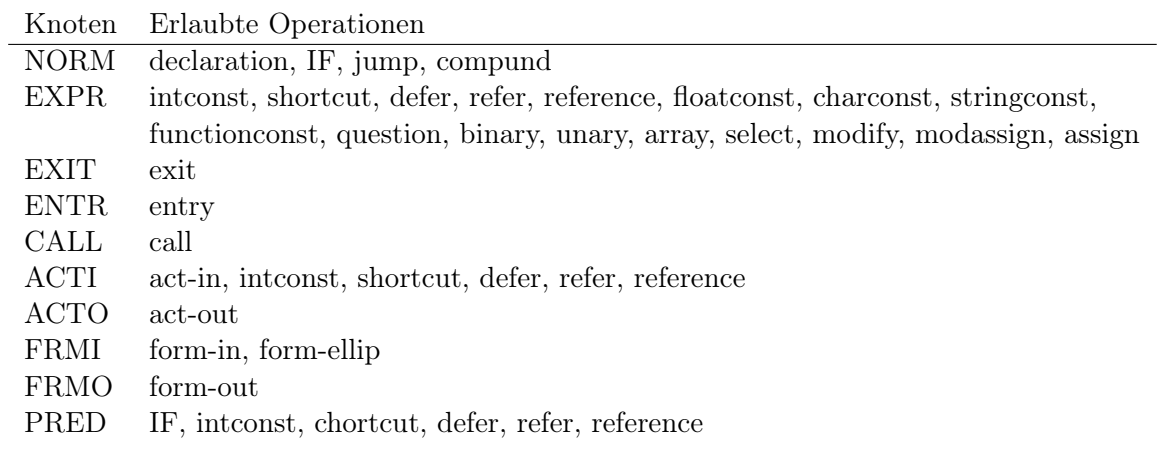

Tabelle 8: Erlaubte Operationen nach Joana-Knoten

## <span id="page-44-0"></span>B. Source Dokumentation

Hier findet sich ein kurzer Abriss darüber, welche Funktionen implementiert worden sind und mit welchen Parametern diese aufgerufen werden.

#### <span id="page-44-1"></span>B.1. Scheme-Code

Die Funktionen sind im Source-Code selbst in einer an Doxygen angelehnten Notation dokumentiert. Mit "ausgeben" ist im Folgenden gemeint, dass Daten in XML-Formatierter Form auf STDOUT geschrieben werden.

#### toString (Helper Funktion)

Wandelt diverse Datentypen zu ihrer String-Darstellung.

xmlify (Helper Funktion)

Escaped einen gegebenen String derart, dass er keine XML-Steuerungszeichen enthält.

#### translate-filename (Helper Funktion)

CodeSurfer gibt lediglich absolute Pfadnamen aus. Diese Funktion übersetzt diese in relative.

#### expr-pos (AST-Traversal Funktion)

Wird ein FainGrained-SDG (ref) erstellt, so muss die Source-Code Referenz entsprechend aufgespalten werden. Dies ist vor allem bei Expressions von Nöten. Diese Funktion gibt eine Position zurück, falls die Aufspaltung erfolgreich war - false andernfalls. Als Seiteneffekt ändert diese Funktion eine Variable, die den Anteil der verarbeiteten Eingabe enthält.

#### global\_id (Helper Funktion)

Gibt zu einem Vertex eine Projekt-global eindeutige numerische ID aus. IDs starten bei 1 und zählen lückenlos aufwärts. Dies ist nötig, da in CodeSurfer IDs nur innerhalb eines PDGs eindeutig sind.

equalVertex? (Helper Funktion)

Gibt zurück, ob es sich bei den Vertices a und b um den selben handelt.

pdg-vertex-control-edge? (Helper Funktion)

Gibt zurück, ob eine Kontroll-Abhängigkeit von Vertex a zu Vertex b existiert.

dumpMeta (Ausgabe Funktion)

Schreibt Projektinformationen in die Ausgabe: Den Projekt-Namen, die Compilation-Units, den Erstellungszeitpunkt.

special-control-flow-push (Helper Funktion)

Erstellt ein Special-Control-Flow Objekt und fügt es in die Special-Control-Flow-Liste hinzu (Parameter: source, destination, label, insteadOf).

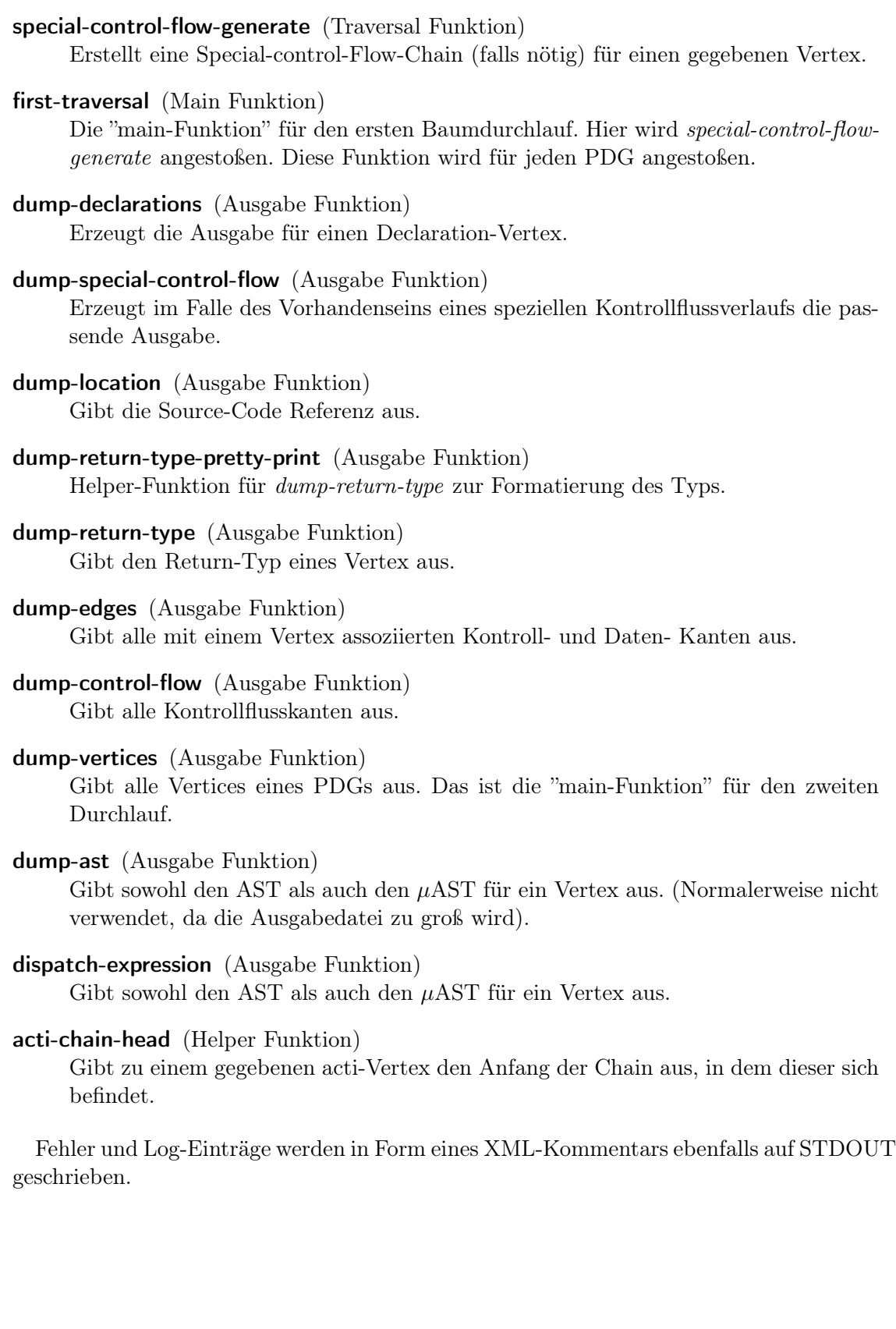

#### <span id="page-46-0"></span>B.2. XSLT-Code

Bezüglich dieses Codes sind folgende Konzepte zu unterscheiden:

- Templates, welche auf Eingabezeichen hin ausgeführt werden.
- Benannte Templates, welche explizit aufgerufen werden müssen.
- Funktionen, welche selbst keine Ausgabe erzeugen, jedoch einen Rückgabewert haben und ebenfalls explizit aufgerufen werden müssen.

Den Ausgangspunkt bildet die Dateien nodes.xslt, von ihr aus werden die Dateien nd\_\*.xslt aufgerufen.

Named Template Joana Stellt die einzelnen Vertices im Joana SDG-Format zusammen

Template Match: vertex Ruft das Joana-Template für jedes Vertex auf

Template Match: control-Edge Ruft das Named Template rewrite-edges-control auf

Template Match: data-Edge Ruft das Named Template rewrite-edges-data auf

Template Match: cf-Edge Ruft das Named Template rewrite-edges-control-flow auf

Knoten werden behandelt von:

Function rewrite-kind Mapt Vertice-Typen von CodeSurfer nach Joana

Function rewrite-operation Findet die passende Joana-Operation heraus

Function return-type Extrahiert den Typ-Parameter des Knotens

Die Kontrollabhängigkeiten werden behandelt von:

- Funktion fetch-transitive-label Schreibt Labels von CE-Kanten auf CD-Kanten um
- Funktion rewrite-edges-control Übersetzt isomorphe Kontrollabhängigkeiten und verwirft diese, welche in Joana nicht existieren explizit
- Named Template generate-edges-control erstellt Kontrollabhängigkeiten, die in dieser Form in CodeSurfer nicht vorhanden sind
- Die Datenabhängigkeiten werden behandelt von:
- Funktion rewrite-edges-data Übersetzt isomorphe Datenabhängigkeiten und verwirft diese, welche in Joana nicht existieren explizit
- Named Template generate-edges-data Erstellt Datenabhängigkeiten, die in dieser Form in CodeSurfer nicht vorhanden sind

Der Kontrollfluss wird behandelt von:

Named Template rewrite-edges-control-flow Übersetzt den Kontrollfluss. Beachtet dabei den Wert type="special" und insteadOf=ID

Named Template append-edges-control-flow Dient zum Kontrollflussrerouting

Byte Code Interface:

Named Template fake-bci Erstellt eine Fake-Bytecodereferenz

Funktion fake-component Erstellt den Inhalt des Joana-C-Attributes

Funktion fake-class Wrapt Klassennamen app und sysinit ...

Helper Funktionen:

- Named Template location Fasst mehrere Locations zu einer zusammen und generiert die passende Zeile
- Named Template procnum Übersetzt einen Prozedurnamen in die zugehörige numerische ID

Function strip-quotes Entfernt Kontrollzeichen den Joana SDG aus Strings

#### <span id="page-47-0"></span>B.3. Bash Postprocessor

XSLT gibt teilweise am Anfang und Ende der Zeilen Whitespace aus, außerdem sind die Vertices zunächst noch nicht nach ID sortiert.

### <span id="page-47-1"></span>B.4. Java-Code

Der Iterator zur Graphtraversierung wurde derform angepasst, dass man sich vor der Iteration für bestimmte Vorkommnisse im Graphen registrieren kann und dann per Call- $Back-Funktion$  informiert wird<sup>[10](#page-47-2)</sup>. Dadurch ist es möglich einen einzelnen Baumdurchlauf modular zu erweitern. Hierzu wurden die folgenden Klassen erstellt:

Filter Dient zur Angabe, bei Auftritt welcher Knoten oder Kanten man informiert werden will.

FilteredObserver Basisklasse für den Observer

CsJoanaWalk Das Observable, welches den Graphen durchläuft

Hier sind nur die neu erstellten Klassen aufgeführt

FilteredSDG(SDG, SDGNode.Kind) extends Iterator Iterator über alle Knoten eines bestimmten Typs

csJoanaPostprocessor Die Main-Klasse des Postprocessors:

<span id="page-47-2"></span><sup>10</sup>Observer Design-Pattern

- Liest einen Joana-SDG ein
- Schreibt die Beschriftung von CD-Kanten transitiv entlang des CF-Pfades weiter
- Berechnet die HE-Kanten (Zyklenfrei)
- Schreibt den geänderten SDG wieder aus

## <span id="page-49-0"></span>C. Fehlentscheidungen bei der Implementierung und verworfene Konzepte

In dieser Stelle sollen auch kurz die Fehlentscheidungen nicht unerwähnt bleiben, auf dass diese Liste bei späteren Arbeiten eventuell eine Stütze bei der Vermeidung eben dieser sei und Zeit spare.

Die erste Implementierung der Erkennung der Zyklenfreiheit zur Erstellung der HE-Kanten sah derart aus, dass die CodeSurfer eigene Funktion zur Feststellung der Zyklenbehaftetheit verwendet wurde. Daraufhin wurden sukzessive weiter Knoten zu einem PDG hinzugefügt und jeweils diese Funktion angewandt. Die daraus resultierende Geschwindigkeit war denkbar untragbar.

Das Durchlaufen der Kontrollflusspfade mittels XSLT ist zum einen sehr umständlich, zum anderen aus in [5.1](#page-27-1) dargestellten Gründen viel zu langsam.

Die Funktion zum Auffinden des gemeinsamen Vorgängers auf Pfaden mittels einer Breitensuche war ungeschickt gewählt: Leider fiel mir erst beim Schreiben des Textes auf, dass es sich dabei um den Immediate-Dominator handelt, und dafür bereits ein schneller Algorithmus von Lengauer und Tarjan existiert.

Es bestand die Idee eine XSL-Transformation zur Erstellung von graphviz-Dotfiles zu erstellen. Die auftretenden Graphen sind allerdings zu groß und komplex um sinnvolle Ergebnisse zu erzielen.

## <span id="page-50-0"></span>D. Abhängigkeiten der Software

Zur Ausführung der im Rahmen dieser Studienarbeit erstellten Software sollten auf einem System die folgenden Programme installiert sein:

- CodeSurfer (mit Scripting) Für den Befehl csdump wird CodeSurfer mit Scripting Unterstützung benötigt. Erhältlich ist CodeSurfer auf: http://www.grammatech.com
- XSLT-2.0-Processor Als XSLT-Processor kommt Saxon-9-HE zum Einsatz. Saxon basiert auf einer Java-Implementation, die Home-Edition ist kostenfrei erhältlich unter:

http://www.saxonica.com

Shell Als Interpreter der Shell-Scripte ist /bin/sh angegeben. Zur Verfügung gestellt wird dieser Befehl beispielsweise durch die Bourne again shell, die man beziehen kann von:

http://tiswww.case.edu/php/chet/bash/bashtop.html

- GNU Core-Utils Aus den Core-Utils, beziehbar von: http://www.gnu.org/software/coreutils/ werden die Programme md5sum, sort und cat benötigt.
- grep Für das Post-Processing wird egrep benötigt. Erhältlich ist dies unter: http://www.gnu.org/software/grep/
- sed Der Streameditor wird ebenfalls im Post-Processing benötigt. Man bekommt ihn unter: http://sed.sourceforge.net/
- Java VM Getestet wurden hier die JVMs IcedTea 6 und die Version von Sun (Oracle). Erhältlich sind sie jeweils unter: http://icedtea.classpath.org http://www.oracle.com/technetwork/java/javase/
- Perl-Interpreter Der Perl-Interpreter wird lediglich für das Statistikscript benötigt. Er ist für Linux und Mac-OS erhältlich unter: http://www.perl.org/ Für Windows existiert eine Version von: http://www.activestate.com/

Der XSLT-Prozessor von TrollTech (Nokia) repräsentiert u.a. durch das Programm xmlpatterns ist nicht geeignet, da er benötigte Teile der XSLT-2.0 Spezifikation nicht unterstützt.

## <span id="page-51-0"></span>E. Benutzerschnittstelle

Zur einfacheren Verwendung der oben dargestellten Konzepte wurden einige Bash-Scripte geschrieben. Diese rufen die einzelnen Teilprogramme auf und warnen bei Gefahr auf inkonsistente Daten, wenn z.B. das Programm geändert wurde allerdings noch keine erneute Analyse ausgeführt wurde.

Diese Scripte suchen die benötigten Dateien an einschlägigen Stellen des Dateisystems, sie lassen sich daher z.B. nach /usr/bin/ kopieren.

#### <span id="page-51-1"></span>E.1. Extraktion as CodeSurfer

Das zugehörige Wrapper-Script hierzu heißt csdump. Es liest das CodeSurfer-Projekt ein und generiert eine XML-Datei. Weiterhin existieren Optionen wie folgt:

- -h Zeigt die verfügbaren Optionen
- -v Verbose Ausgabe
- -b Fügt Strukturen zur Anzeige im Webbrowser hinzu (siehe [E.3\)](#page-51-3)
- -o DIR Ändert das Ausgabeverzeichnis (Standard:  $\sqrt{csdout}$ )
- -a Fügt den *normalized* und  $\mu$ -AST zur XML-Datei hinzu
- -d lvl Ändert den Debug-level und damit die Anzahl der Kommentare in der XML-Datei
- -p Befehle zum Erstellen des CodeSurfer-Projektes ausführen

Im Ausgabeverzeichnis wird neben der XML-Datei weiterhin die Datei versions.md5 aktualisiert, welche zur Konsistenzprüfung dient.

#### <span id="page-51-2"></span>E.2. Konvertierung zu Joana

Hierzu dient csjoana, welches die zuvor erstellte XML-Datei einliest.

- -h Zeigt die verfügbaren Optionen
- -v Verbose Ausgabe
- $\overline{\mathsf{I}}$  DIR Andert das Arbeitsverzeichnis (Standard: ./csdout/)

Das Script führt die XSLT-Transformation durch und führt alle nötigen Post-Processing Schritte aus.

#### <span id="page-51-3"></span>E.3. Darstellung im Web-Browser

Wenn man csjoana mit der Option -b ausgeführt hat, so werden alle Dateien, die zur Darstellung der XML-Datei im Browser benötigt werden, angelegt.

Die Web-Browser Darstellung ist eher experimenteller Natur.

Da die Formatierung eines SDG im Browser recht rechenaufwändig ist, muss man dem Browser eventuell gestatten Scripte mit langer Laufzeit auszuführen.

<span id="page-52-0"></span>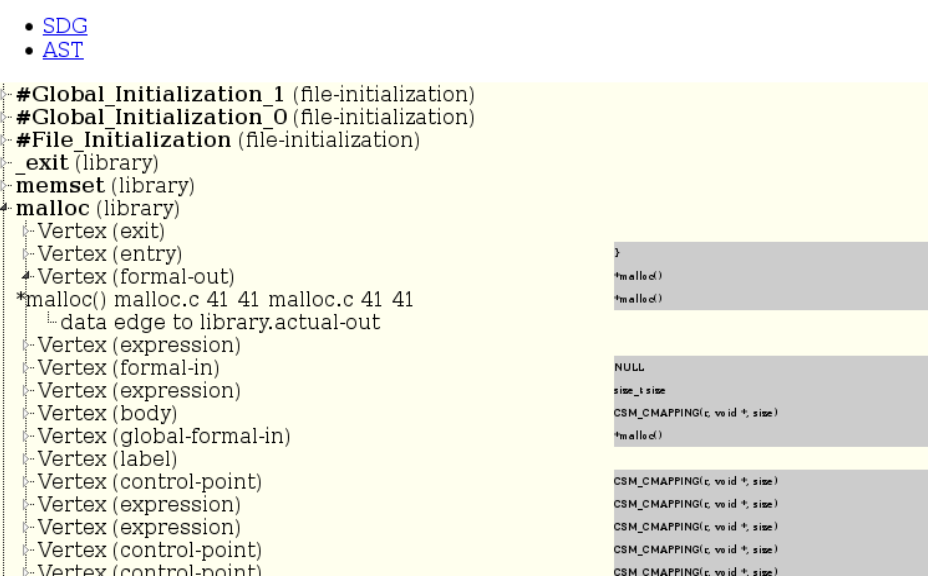

Abbildung 11: SDG im Web-Browser

## <span id="page-53-0"></span>F. Test System

Die in Kapitel [6.1](#page-37-0) vorgenommenen Messungen fanden auf folgendem System statt:

- CPU: Intel $(R)$  Core $(TM)$  i3 CPU 550
	- Taktung: 3.2GHz
	- Cache: 4MB
	- Stepping: 5
- OS: GNU/Linux, Ubuntu
	- Kernel: 2.6.32-38-generic
	- Version: #83-Ubuntu
	- Target: i686, SMP
- RAM: 1878 MB
- JRE-Version: IcedTea6 1.9.13, 6b20-1.9.13-0ubuntu1 10.04.1
- XSLT-Parser: Saxon-9 HE

## Abbildungsverzeichnis

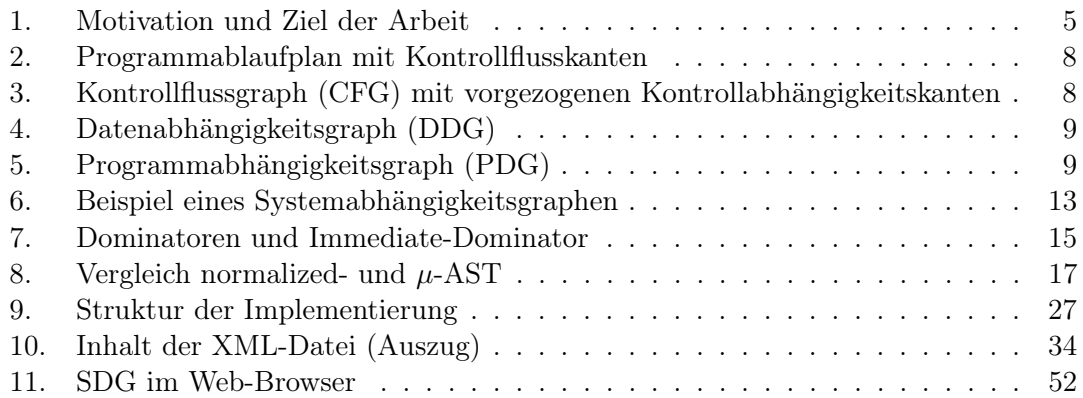

## Tabellenverzeichnis

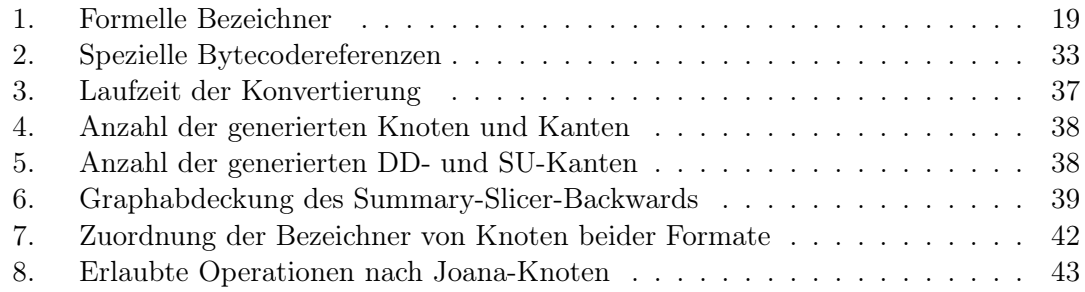

## Beispielverzeichnis

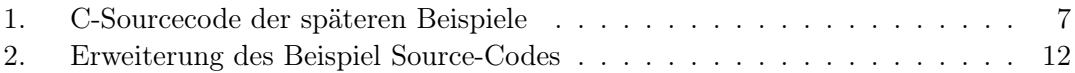

## Literatur

- <span id="page-54-0"></span>[1] Din66001. Din, DIN, Sept. 1966.
- <span id="page-54-2"></span>[2] Anderson, P., and Zarins, M. The codesurfer software understanding platform. In Program Comprehension, 2005. IWPC 2005. Proceedings. 13th International Workshop on (may 2005), pp.  $147 - 148$ .
- <span id="page-54-3"></span>[3] B., N. Slicing und pfadbedingungen mit codesurfer. Diplomarbeit, Universität Passau, 2008.
- <span id="page-54-1"></span>[4] Berglund A., Boag S., C. D. e. a. Xml path language (xpath) 2.0 (second edition). W3c recommendation, W3C, Dec. 2010.
- <span id="page-55-7"></span>[5] Bray T., Paoli J., S.-M. C. e. a. Extensible markup language (xml) 1.0 (fifth edition). W3c recommendation, W3C, Nov. 2008.
- <span id="page-55-3"></span>[6] Ferrante, J., Ottenstein, K. J., and Warren, J. D. The program dependence graph and its use in optimization. ACM Trans. Program. Lang. Syst. 9, 3 (July 1987), 319–349.
- <span id="page-55-1"></span>[7] Horwitz, S., Reps, T., and Binkley, D. Interprocedural slicing using dependence graphs. SIGPLAN Not. 39, 4 (Apr. 2004), 229–243.
- <span id="page-55-6"></span>[8] Krinke, J. Advanced slicing of sequential and concurrent programs. In Software Maintenance, 2004. Proceedings. 20th IEEE International Conference on (sept. 2004), pp.  $464 - 468$ .
- <span id="page-55-5"></span>[9] Lengauer, T., and Tarjan, R. E. A fast algorithm for finding dominators in a flowgraph. ACM Trans. Program. Lang. Syst. 1, 1 (Jan. 1979), 121–141.
- <span id="page-55-8"></span>[10] Michael, K. Xsl transformations (xslt) version 2.0. W3c recommendation, W3C, Jan. 2007.
- <span id="page-55-9"></span>[11] Mustermann, M. Graphviewer. Studienarbeit, Universität Karlsruhe (TH), 2008.
- <span id="page-55-2"></span>[12] Ottenstein, K. J., and Ottenstein, L. M. The program dependence graph in a software development environment. SIGPLAN Not. 19, 5 (Apr. 1984), 177–184.
- <span id="page-55-0"></span>[13] PODGURSKI, A., AND CLARKE, L. A formal model of program dependences and its implications for software testing, debugging, and maintenance. Software Engineering, IEEE Transactions on 16, 9 (sep 1990), 965 –979.
- <span id="page-55-4"></span>[14] Weiser, M. Program slicing. In Proceedings of the 5th international conference on Software engineering (Piscataway, NJ, USA, 1981), ICSE '81, IEEE Press, pp. 439– 449.